Nikki Warren. Website Log Analysis: Approaches for the Library of the National Institute Of Environmental Health Sciences. A Master's Paper for the M.S. in L.S. degree. July, 2002. 75 pages. Advisor: Gregory B. Newby.

Much of the literature on web log analysis focuses on how to collect summary statistics, the anatomy of web logs, how to choose analysis software, and the strengths and weaknesses of log analysis. These issues are important to understand, but less research has been done on how to comprehensively apply web logs to higher-level issues within libraries. This study shows that web statistics are a tool to help librarians make management, marketing, and collection development decisions. This paper will cover the basic issues of web log analysis in addition to exploring practical application concepts for the library of the National Institute of Environmental Health Sciences (NIEHS). The library's web logs were analyzed from January to March 2002. In addition, a database was queried to track usage of specific resources on the library's website from March to May 2002.

Headings:

Internet -- Environmental libraries and collections. Internet -- Statistics. Use studies -- Internet. Web sites -- Case studies. World Wide Web -- Statistics.

# WEBSITE LOG ANALYSIS: APPROACHES FOR THE LIBRARY OF THE NATIONAL INSTITUTE OF ENVIRONMENTAL HEALTH SCIENCES

by Nikki Warren

A Master's Paper submitted to the faculty of the School of Information and Library Science of the University of North Carolina at Chapel Hill in partial fulfillment of the requirements for the degree of Master of Science in Library Science.

Chapel Hill, North Carolina

July, 2002

**\_\_\_\_\_\_\_\_\_\_\_\_\_\_\_\_\_\_\_\_\_\_\_\_\_\_\_\_\_** 

Approved by:

 Gregory B. Newby Advisor

# **ACKNOWLEDGMENTS**

The following people at NIEHS were instrumental in the completion of this project. I would like to thank all of them for helping me gather the data, giving me guidance, and providing a sense of professional camaraderie.

**Liz Hall**  Systems Librarian

**Dav Robertson**  Director, Library & Information Services Branch

**Bill Watson**  Web Services Group

**Lois Widmer**  User Services Librarian

# **TABLE OF CONTENTS**

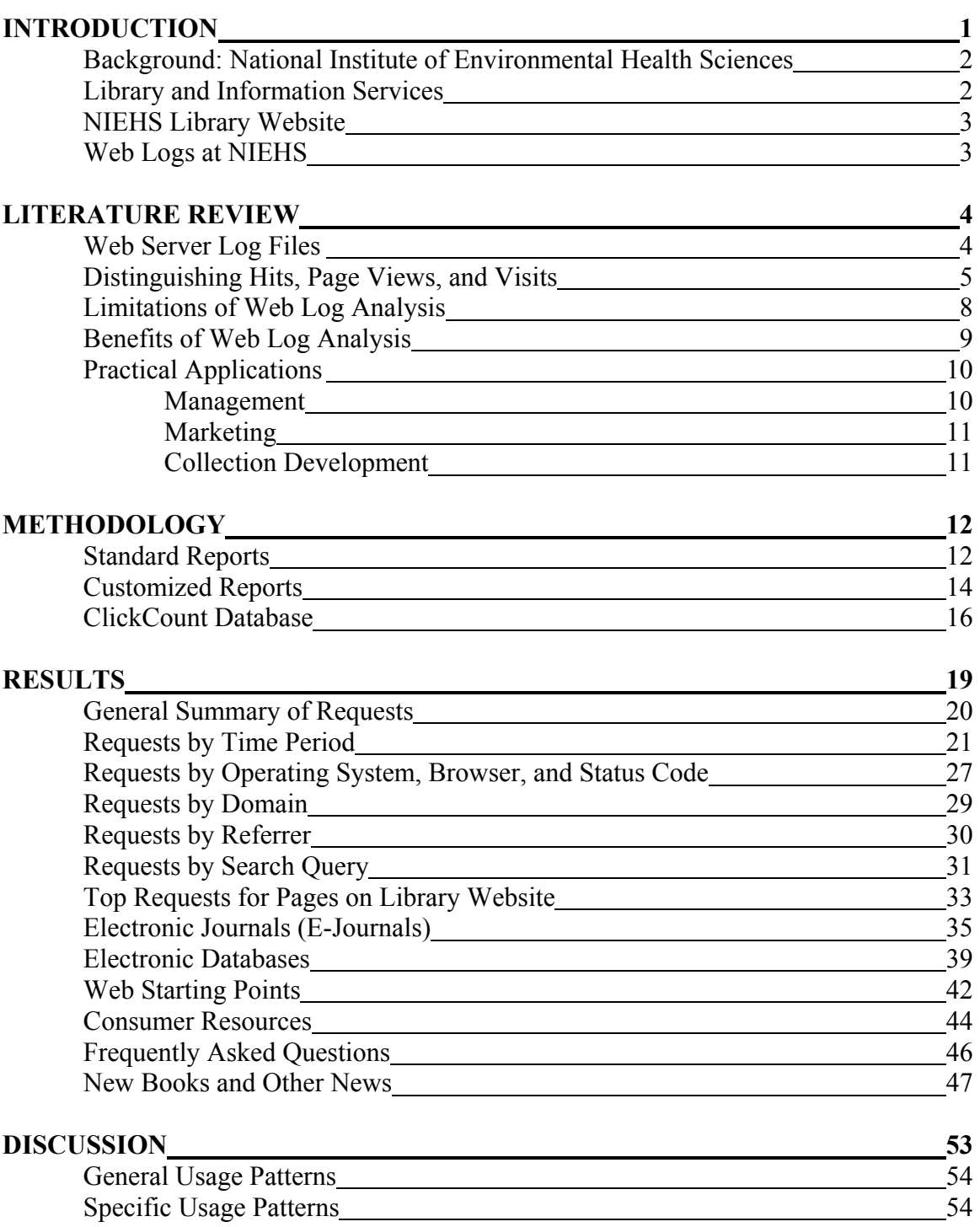

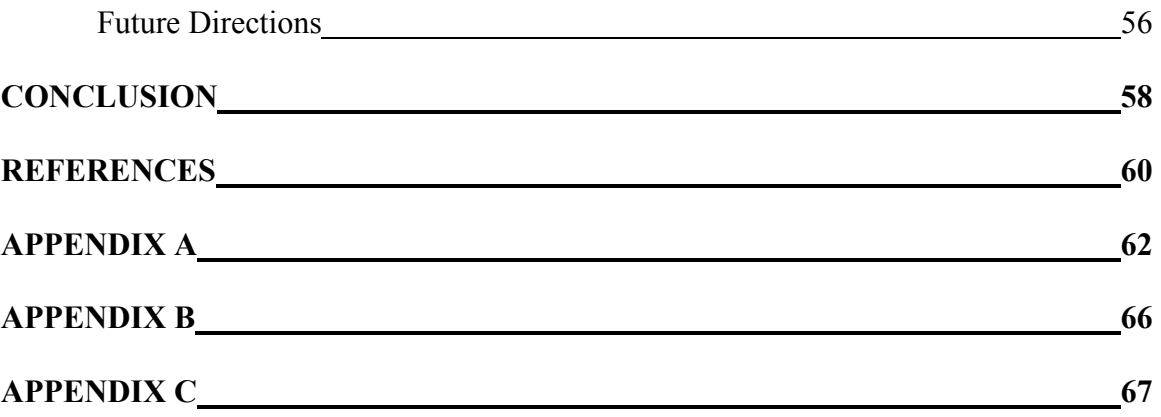

# **LIST OF TABLES**

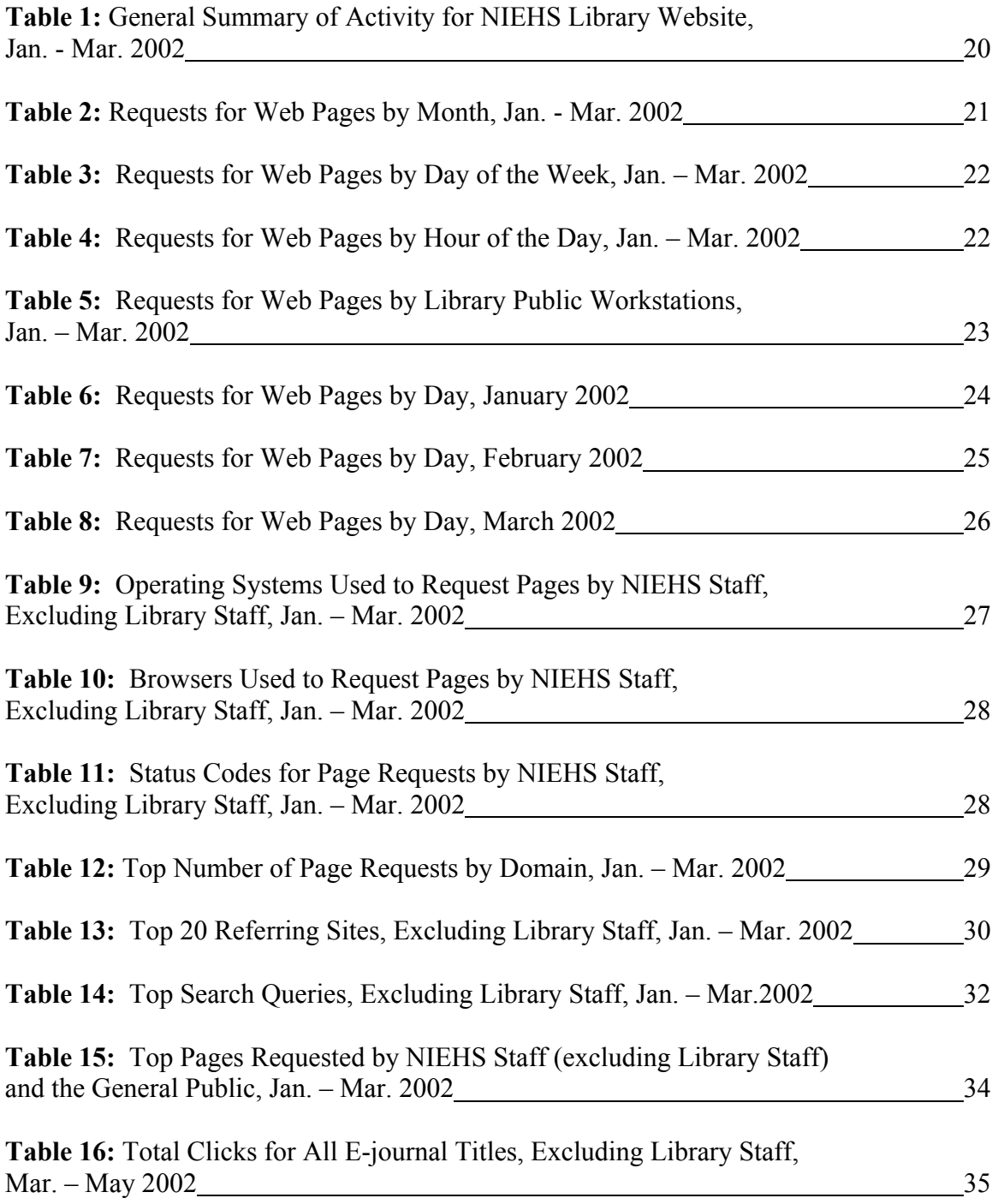

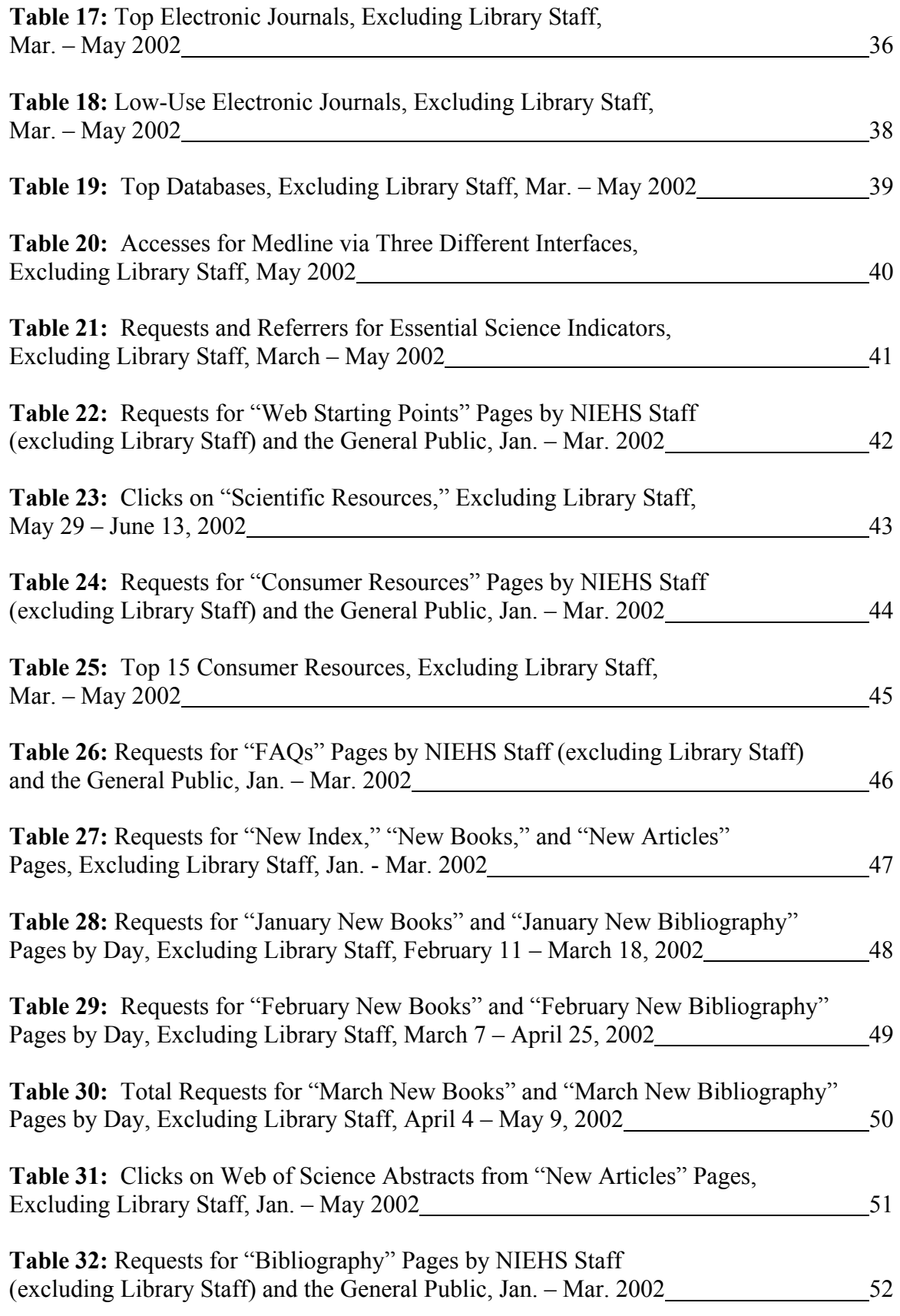

# **INTRODUCTION**

In the past, libraries had only a couple of service points for providing information. Patrons could personally consult librarians at the reference desk or use the phone to contact the library. Now, libraries rely on their websites to provide access to electronic journals, online databases, and other services. Although it is standard procedure for most librarians to count the number of questions they receive at the reference desk or via the phone, collecting statistics about library website usage is a more recent practice. Even if libraries collect web statistics, raw web logs must be transformed into a more "readable" format by appropriate software. Librarians must know how to interpret the reports generated from such software in order to understand what web statistics can and cannot measure. Further, web statistics must be interpreted so that the data can impact decisionmaking practices within libraries.

The Library & Information Services Branch at the National Institute of Environmental Health Sciences (NIEHS) is taking the initiative to integrate web log statistics into its overall management practices. This study will show that web log analysis produces information about the overall use of the NIEHS Library website, in addition to providing insight for collection development, marketing, and management issues within the library. Data for this paper was collected from two utilities: web log analysis software called Analog and a ClickCount script that counted the number of clicks on certain web links. The data was then summarized to highlight trends and provide a template for future analysis of the library's website statistics.

#### **Background: National Institute of Environmental Health Sciences**

The National Institute of Environmental Health Sciences (NIEHS) was established in 1966 and is one of the twenty-five institutes and centers of the National Institutes of Health (NIH). NIEHS is located in Research Triangle Park, North Carolina, with a primary mission of exploring how environmental factors impact human health. Scientists at NIEHS are actively pursuing research in the areas of breast cancer, birth defects, neurologic disorders, lead poisoning, signal error, and agricultural pollution. NIEHS also participates in numerous community-outreach programs.

#### **Library and Information Services**

The NIEHS Library's mission is to be an integrated and effective partner for the research needs and accomplishments at the Institute. The library staff concentrates its efforts on user services, reference, collection development and access, and document delivery. The library provides access to approximately 20,000 books and 600 journal titles. About 400 of these journal titles are available in electronic format. There are approximately 600 databases available to NIEHS employees, covering everything from toxicology and medicine to public administration. Library staff members provide services that include chemical name searching, literature reviews, bibliography compilations, and current awareness alerts. Librarians also conduct training classes for researchers, demonstrating databases and other products.

#### **NIEHS Library Website**

The URL for the library's homepage is<http://library.niehs.nih.gov/>. There is a link to the library's website from the NIEHS homepage, providing quick access for researchers. The library's site contains a variety of buttons that link to various sections: New Books and Other News, Electronic Journals, Journals in the Library, Photocopy Requests, Database Searching, Web Starting Points (includes Scientific and Consumer Resources), Book Catalog, Reference Resources, NIEHS Publications, Library Staff, FAQs, and an Orientation. The top of the page has space for new products and services.

Each page of the library's site offers the same look and feel as the homepage. Most pages have annotated lists of various resources, arranged in a combination of ways. Some products are arranged alphabetically, such as electronic journals, while others are arranged topically or by date. Other sections of the site, such as the Book Catalog and the NIEHS Publications Database, utilize search interfaces. See Appendix A for screen shots of selected pages on the website.

## **Web Logs at NIEHS**

The Web Services Group at NIEHS collects web log statistics for many different departments at the Institute, including the library. The Web Group's Bill Watson generates monthly reports with these statistics and posts them internally via a web-based directory. In addition to the monthly reports, there are historical statistics available for the past few years. NIEHS uses Analog 5.03 to analyze its raw web logs. Analog is available for free at <http://www.analog.cx/>. In order to understand what log analysis software does, it is necessary to understand what log files are and what they track.

# **LITERATURE REVIEW**

#### **Web Server Log Files**

Log files are simply text files that record website traffic during a certain period of time. Such files range in size and may be anywhere from 1 to 100 megabytes or more, depending on the amount of traffic and the time frame recorded (Bertot, McClure, Moen & Rubin, 1997). There are four different types of web server logs. Almost every web server uses the access (or transfer) log and the error log. Many web servers also utilize the referrer and agent logs (Bertot et al., 1997; Stout, 1997). The web server at NIEHS utilizes all four types of logs (access, agent, error, and referrer) in a combined format.

When an Internet user pulls up a web page, the web server that hosts the page will register the request and make an entry in the access log (Hightower, Sih, & Tilghman, 1998). The access log records the domain name or IP address, the date and time of the request, and the item requested. The agent log provides information about the browser name, browser version, and operating system a host is using. The error log gives the status codes for failed requests to the server. Finally, the referrer log shows what websites link to a particular web server. (Bertot et al., 1997; Stout, 1997). Appendix B shows sample entries from the NIEHS Library website's raw logs. The entries demonstrate how the different log components come together. Note that the host fields of the entries have been altered to ensure the privacy of users.

### **Distinguishing Hits, Page Views, and Visits**

As stated previously, each request for a web page is recorded as a line, or "hit," in the access log (Hightower et al., 1998). A request for a single page, however, may involve a multitude of transactions, each of which is counted. Not only is a hit recorded for the web page itself, each graphic on the page generates a separate hit (Bertot et al., 1997; Stout, 1997; Zawitz 1998). If a request for a page results in a redirect, both the original request for the page and the redirected request are recorded (Stout, 1997). Although hits are a valuable measure for determining whether a web server is robust enough to accommodate demand, hits are likely to overestimate the actual use of a website (Zawitz, 1998).

 In order to understand the number of pages that users are actually viewing, it is beneficial to examine HTML page requests only (Hightower et al., 1998; Zawitz, 1998). This excludes other file types such as images files (i.e., .gif, .jpg, .jpeg, .png, etc.). Instead of counting each component of one individual page as a hit, this type of measure more accurately depicts a single page view. Still, using this method may overestimate "true" page views because it is likely that some pages are visited for purely navigational purposes. Also, tracking only HTML page requests may miss important information about the use of downloadable files types such as .pdf, .zip, or .exe (Zawitz, 1998).

If consecutive page views of a unique user are grouped together over a specific time frame, the resulting information describes a user "visit" (Stout, 1997) or "session" (Zawitz, 1998). Data about how unique users navigate websites is interesting to both librarians and advertisers. In fact, Kirsner calls such data "the holy grail of site measurement" (1997, p. 36). There are a few different approaches for identifying user

"visits" to a website, including the utilization of cookies, registered usernames, and hostnames (Stout, 1997).

Many websites utilize "cookies" to track visits. When a client accesses a website, the server sends a packet of information called a cookie to the client browser. When the browser accepts a cookie, it is stored to disk as a data file. The next time the client accesses the same site, the browser sends a cookie back to the server so that the client can be "recognized" as a previous visitor (Stout, 1997). The type of cookie just described is called a persistent, or permanent, cookie. Persistent cookies work well for many commercial websites, but U.S. government websites are legally barred from utilizing persistent cookies because of privacy concerns. Instead, some federal websites employ session cookies in order to increase functionality during a user's visit. Session cookies are temporarily stored in a computer's RAM, not saved to disk, and should automatically expire when a user closes the web browser (Harris, 2001; Houser, 2000). However, session cookies cannot provide insight into patterns of website use by an individual. For many reasons, cookies are not a viable option for federal agencies to consider in the quest to understand user visits.

Some websites can track users by requiring them to register upon their first visit to the site. The user will then be prompted to log in with a username and password for each subsequent visit (Bauer, 2000; Stout, 1997). Websites that require users to register generally offer some sort of special service that would make such registration worthwhile (Stout, 1997). However, many web surfers would not want to bother with registering to use the majority of the sites available on the Internet. Similarly, most websites want to provide easy access to their site so that people can explore the content without

restrictions. It is not feasible for most websites, especially federal government websites, to utilize such authentication methods to track user visits.

A final way to examine visits is to manually peruse raw access log entries. After identifying a unique hostname, the Unix grep command can be used to extract entries for the host and group them together sequentially (Stout, 1997). Such an exercise displays various bits of information about the host's Internet visit: the first page accessed, subsequent pages accessed, the increment of time between different page accesses, and the last page accessed. Although this method could provide detailed insights into a user's visit, it is simply not feasible to manually identify user sessions for websites with substantial traffic and megabytes of log data. Nor would understanding just a few user visits provide information that could be generalized. Issues of privacy and confidentiality would also need to be addressed if individual hostnames were to be tracked (Bauer, 2000; Bertot et al., 1997).

Webmasters frequently use commercial or free software to summarize raw log files, but such software may or may not do a good job of tracking actual *visits*, as opposed to hits (Bertot et al., 1997). If a software package attempts to use a hostname to identify a visit, it must assign a "time out" period to that hostname. Generally, if a host does not generate hits on a website for more than 30 minutes, the software assumes that the user has terminated the session (Nicholas, Huntington, Lievesley, & Withey, 1999; Stout, 1997; Zawitz, 1998). Such logic is not perfect because it is feasible for a unique user to take a break from an Internet session for more than 30 minutes and then resume the same session after the break. Such software makes other assumptions, including that individuals have single-user Windows and Macintosh computers rather than multiuser

computers such as Unix systems. Additionally, the software assumes that users have fixed IP addresses, when in reality some users may have dynamic IPs (Stout, 1997). For these reasons, tracking user visits on a mass scale can be difficult and inaccurate.

#### **Limitations of Web Log Analysis**

There are numerous articles that discuss what web logs *cannot* reveal, and it is imperative to understand the limits of web log analysis in order to maximize their potential benefits. Dynamic IP addressing masks some individual users, meaning that there is no foolproof way to determine how many users are new to a website and how many are repeat visitors (Nicholas et al., 1999; Zawitz, 1998). Even if a significant number of users were to have static IPs, one could not total up all of the IP addresses present in the log files and expect to have an accurate "count" of individual users. Since the same static IP could access the Internet numerous times, duplicate IPs would need to be stripped out of the files in order to have a more accurate number of individual users. Unless log analysis software does this, log data simply provides an estimation of hits or page views.

Another limitation to web log analysis stems from a phenomenon known as caching (Bauer, 2000). If an individual visits a web page, the browser stores the page in its memory. When the user requests the same URL later, the browser will search to see if the page is still cached, or stored in memory. If the page is cached, the browser will find it in memory and display it rather than making a request to the web server. The result is that the transaction will never be recorded in the web logs. As Fieber (2002) and

Goldberg (2001) reiterate, caching results in an underestimation of transactions between the client and server.

Finally, web logs in themselves cannot provide insight into who is *not* visiting a website, whether users find the answers to their inquiries, and whether individuals are satisfied with the overall website experience (Zawitz, 1998). However, part of the value of web log analysis is that it requires information professionals to define the goals of their web presence, which in turn leads to more questions about an organization's overall objectives. As Nicholas et al. asserts, "The data raises questions, it does not in itself provide answers. But just knowing what questions to ask is progress in itself" (1999, p. 266). Indeed, web statistics enable librarians to ask more informed questions to patrons during usability studies, questionnaires, and interviews.

# **Benefits of Web Log Analysis**

Web logs provide an unobtrusive way to observe a great deal of information. In summary, web logs can uncover the following: what web pages are being requested, the IP addresses/hostnames of computers making requests, the date and time of requests, whether a request is successful or not, and the web page and/or search terms which lead an individual to the site of interest (Bauer, 2000). Logs also reveal whether a user's computer is able to access enhanced features on a website, such as JavaScript and forms, helping webmasters make appropriate design decisions (Bertot et al., 1997).

Considering all of the raw data that web logs offer, it is easy to see how webmasters could become overwhelmed. Even when software is used to analyze raw logs, the resulting reports must still be interpreted on a consistent basis (Bertot et al.,

1997). It is unfortunate the web logs in many organizations "have a habit of wriggling away from any form of evaluation and assertion" (Nicholas et al., 1999, p. 265-266) Indeed, it takes effort to extrapolate conclusions from web log reports, but the value in such endeavors is the ability to compare patterns over time (Mariner, 2002; Nicholas et al., 1999).

Librarians and other information professionals have an opportunity to take the lead in determining how web statistics can benefit their organizations in various realms. Web logs can provide a foundation to study management, marketing, and collection development issues.

# **Practical Applications**

#### *Management*

Bauer (2000) utilized web logs to try to determine if the people who accessed her organization's website were the same people who came into the library. Bertot et al. (1997) and Hightower et al. (1998) isolated specific IP ranges in order to identify primary and secondary user groups. Mariner (2002) discusses how to consider web statistics when planning for a website redesign. Peters (1996) and Hightower et al. discuss how web logs can help assess the value-added content on a website, giving concrete statistics on whether the effort to create the content is justified by its use. Librarians can also analyze web logs to gauge interest in certain areas of the site, thereby shaping the direction of future bibliographic instruction efforts.

# *Marketing*

Li (1999) utilized web logs to measure the effectiveness of a web promotional campaign for an academic website. The study compared web statistics that were logged before and after the promotion campaign to determine the effectiveness of marketing efforts. Bauer (2000) looked at referrer URLs in order to understand how patrons found her library's website, whether it be via search engines or links on other sites.

# *Collection Development*

Zawitz (1998) gained insight into user's interests by examining the most requested pages on the U.S. Bureau of Justice Statistics website, as well as the search terms used to find such pages. Nicholas et al. (1999) suggests that libraries go a step further and feature frequently requested pages in a "spotlight" section of the website, which can help new users better navigate the site. Mariner (2002) believes that librarians can use web statistics to evaluate whether good content is buried under too many links. In such cases, the library's collection may not need to be revised, only the structure of the website. Finally, web statistics can capture information about the usage of electronic journal titles, which can be compared to print journal usage and book circulation statistics. Such information can help librarians anticipate future collection development needs, as well as better allocate financial resources and physical space toward specific formats.

# **METHODOLOGY**

 As previously stated, NIEHS uses Analog 5.03 to analyze its raw web logs. Analog was developed by Stephen Turner and is available for free at <http://www.analog.cx/>. Analog works on many platforms, is highly configurable, and reports in 36 languages. It has had limited graphic capabilities in the past, although it recently introduced a free add-on called Report Magic [\(http://www.reportmagic.org/](http://www.reportmagic.org/)) to enhance Analog data with more charts and graphs. Although Analog provides a great deal of information in its reports, it does not attempt to estimate the length of user visits. This means that individual sessions cannot be tracked with Analog. Some commercial software packages, such as WebTrends, use mathematical algorithms to estimate user sessions. However, even WebTrends admits that the only way to measure unique visitors to a website is to require visitors to log in with a username and password (Bauer, 2000). Any "unique session" data generated by software, therefore, is an approximation at best.

### **Standard Reports**

 Even though Analog does not attempt to estimate the length of unique visits, it still provides a great deal of data. The monthly reports for the NIEHS Library website include the following subsections:

• **General Summary:** Total number of successful and unsuccessful requests (requests for pages, graphic files, scripts, etc.), successful requests for pages (only complete HTML pages), redirected requests for a URL, data transferred (total bytes contained in all of the file types requested), distinct files

requested (each individual file is counted only once), distinct hosts served (each individual computer making requests for files is counted only once)

- **Monthly Report:** Number of requests for pages by month
- **Daily Report:** Number of requests for pages by day
- **Daily Summary:** Displays number of requests for pages, for each day of the week, adding up all requests for each day occurring over the month
- **Organization Report:** List the organizations of the computers that requested files
- **Domain Report:** List of the domains of the computers that requested files
- **Host Report:** Lists the computers which requested files
- **Request Report:** Ranks files on the site by the number of requests
- **File Type Report:** Lists the extensions of requested files
- **Referring Site Report:** Lists which servers people follow links from in order to arrive at the NIEHS Library website
- **Search Query Report:** Lists the top 50 search queries people use in search engines to the find the NIEHS Library website
- **Search Word Report:** Lists the top 50 words used by people in search engines to find the NIEHS Library website
- **Referrer Report:** Lists the URLs people follow to get to NIEHS Library web pages, either from search engine results or other organizations' web pages
- **Status Code Report:** Lists the HTTP status codes of all requests
- **Hourly Summary:** Lists the number of page requests for each hour of the day, summed for the month
- **Browser Summary:** Lists the types of browsers used to access the NIEHS Library website
- **Operating System Report:** Lists the operating systems used by visitors

This study concentrates on some subsections of the monthly reports more than others, such as the request and daily summary reports, but the intention is to extrapolate conclusions from each subsection. Future reports can be streamlined if certain subsections provide less pertinent information than others. The monthly reports can also be customized to better identify trends for certain groups of users, which leads to more useful and accurate conclusions.

#### **Customized Reports**

Instead of utilizing the standard web analysis reports generated for the library, ten customized reports have been created for this project. The reports cover January to March 2002. Analog can be configured to exclude certain file types, as well as certain hostnames or IP ranges. The customized reports capitalize on this feature and therefore provide more targeted results. Since many computers at NIEHS have unique hostnames/static IPs, the exclusion of certain hostnames/IP ranges is a way to isolate user groups within the Institute. However, users who access the library's website from outside of the Institute may not have static IPs and cannot be isolated as reliably.

Although the ten reports differ in which IP ranges have been excluded, all of them exclude the following file types in order to provide a better estimation of page views, not hits: .GIF, .JPG, .JPEG, .PNG, .gif, .jpg, .jpeg, .png, .MID, .WAV, .MOV, .mid, .mov, .css, .class, /cgi-bin, robots.txt. All custom reports contain the subsections described previously, but each one targets a particular group of users or a certain URL. The data of interest from the reports was entered into an Excel spreadsheet in order to calculate trends over the three-month period. A description of the ten reports follows:

- 1. **Default Report** Includes all IP ranges except for those of NIEHS Library staff and the NIEHS Web Services Group. This report decreases the inflation of statistics generated by updates to the website. The summary statistics in this report serve as a point of reference for most other reports.
- 2. **NIEHS Library Staff** Includes IPs for NIEHS Library staff only. Provides a glimpse into the searching patterns of NIEHS librarians, as well as document delivery work. This information can be compared to Report #4 to see if librarians have different usage patterns than other departments at NIEHS.
- 3. **NIEHS Library Public Workstations** Includes IPs for the four public workstations in the library only. By comparing this report to Report #4, shows insight into what users are doing on the website while physically in the library, in comparison to what web information users access from their desktops in their offices or labs.
- 4. **NIEHS Other Staff (Scientists, etc.)** Includes IP ranges for all scientists and staff at NIEHS, except for library staff and the web services group. This report is one of the most valuable since this group is a primary user group of the NIEHS Library.
- 5. **NIH**  Includes IP ranges for the National Institutes of Health (NIH) and all of the agencies it supervises *except* NIEHS. Helps determine how much users outside NIEHS, but still within the auspices of NIH, utilize the NIEHS website.
- 6. **External**  Includes IPs for all users outside of NIEHS and outside of NIH. External users are probably most interested in the library's consumer health resources, and this report is designed to test this theory.
- 7. **New Books & Other News** Tracks [http://library.niehs.nih.gov/libserv/new.htm,](http://library.niehs.nih.gov/libserv/new.htm) the library's web page that announces new book acquisitions and new articles/manuscripts published by NIEHS researchers. The page is updated each month, after which the library's Director sends out an email to the NIEHS community to announce the new offerings. This report will gauge whether this marketing effort results in more views of the "New Books" page. Excludes IP ranges for NIEHS Library staff and NIH staff.
- 8. **New Books and Bibliography (January 2002)** Tracks two links on <http://library.niehs.nih.gov/libserv/new.htm>(New Books and Other News): <http://library.niehs.nih.gov/newsltr/2002/nbks0102.htm>(New Books for January 2002) and [http://library.niehs.nih.gov/newsltr/2002/bibjan02](http://library.niehs.nih.gov/newsltr/2002/bibjan02.htm).htm (New Articles for January 2002). This report will help gauge whether the email marketing effort results in more views of January's acquisitions. It will also show how long patrons continue to view new acquisitions. Excludes IP ranges for NIEHS Library staff and NIH staff.
- 9. **New Books and Bibliography (February 2002)** Tracks two links on <http://library.niehs.nih.gov/libserv/new.htm> (New Books and Other News): <http://library.niehs.nih.gov/newsltr/2002/nbks0202.htm>(New Books for February 2002) and [http://library.niehs.nih.gov/newsltr/2002/bibfeb02](http://library.niehs.nih.gov/newsltr/2002/bibfeb02.htm).htm (New Articles for February 2002). This report will help gauge whether the email marketing effort results in more views of February's acquisitions. It will also show how long patrons continue to view new acquisitions. Excludes IP ranges for NIEHS Library staff and NIH staff.
- 10. **New Books and Bibliography (March 2002)** Tracks two links on <http://library.niehs.nih.gov/libserv/new.htm> (New Books and Other News): <http://library.niehs.nih.gov/newsltr/2002/nbks0302.htm>(New Books for March 2002) and [http://library.niehs.nih.gov/newsltr/2002/bibmar02](http://library.niehs.nih.gov/newsltr/2002/bibmar02.htm).htm (New Articles for March 2002). This report will help gauge whether the email marketing effort results in more views of March's acquisitions. It will also show how long patrons continue to view new acquisitions. Excludes IP ranges for NIEHS Library staff and NIH staff.

# **ClickCount Database**

The reports generated by Analog are an excellent way to track activity on "internal" links of the library's website. However, most pages on the library's site, such as those with electronic journals, consumer resources, and databases, have links that lead to "external" sites. Such links cannot be tracked by Analog reports. In order to better gauge usage for the "external" links, the library started the "ClickCount" project.

The ClickCount script is a PERL script that was applied to specific URLs on the library's website. The script is an adaptation of GuzZzt ClickCount V. 1.2.1, developed by Gustav Evertsson and available for free at [http://www.GuzZzt.com.](http://www.guzzzt.com/) The script counts the number of times people click on the URL for a certain resource (such as an electronic journal title or a database product). After the NIEHS Library tested the script in February 2002, the ClickCount project went live in March.

The Systems Librarian applied the script to all e-journals in early March. The script was gradually applied to all of the links for databases and selected scientific and consumer resources. The timetable for script application is included in Appendix C. The date that a URL was wrapped with the script is crucial to note because it influences the breadth of the data. If the script was not added to certain types of resources until April, then clicks on those resources will seem low when compared to resources that received the script in March. For this paper, ClickCount data for March, April, and May is evaluated. Although the Analog reports cover January to March, it is reasonable to analyze the ClickCount information in the context of the Analog reports. This is because the library's web logs are fairly consistent from month to month.

The library created an Access database to which the script automatically dumps the ClickCount data. The database was designed with the capability to separate clicks rendered by "internal" and "external" users. Internal users are those employed at NIEHS, while external users include everyone outside of the Institute. IP ranges for library employees, but not the library's public workstations, were excluded in many queries. Queries were designed to extract the following information from the database:

- 1. Ranked lists of high-use and low-use electronic journals, determined by the number of clicks on the URL for each journal title. Usage of electronic journals can be compared to past usage studies for print titles in order to make collection development decisions (what is the preferred journal format, what are the most popular journal titles). Such information is vital because of the library's space concerns for accommodating print material.
- 2. Ranked list of selected databases being tracked, determined by the number of clicks on the URL for each resource. This will help gauge which databases are the most popular, as well as those that do not get as much usage. Library staff can use this report to make decisions about which databases should be targeted in bibliographic instruction efforts. This data can also impact subscription decisions.
- 3. Number of clicks on the three main Medline interfaces offered on the library's site: PubMed, OVID, and Silverplatter. PubMed is linked at two different places on the site, so this query also shows the most popular access point for PubMed.
- 4. Number of clicks on value-added content (Web of Science abstracts) on the NIEHS Bibliography pages for January - May 2002. The addition of value-added content requires considerable time and effort by the library staff. Using Web of Science as an indicator, this report will determine whether value-added content is being accessed.
- 5. Number of clicks on links to the Essential Science Indicators (ESI) database, a new library resource, which appears in three places on the library's website (the "New" section on the homepage, the "New Books and Other News" page, and the Database page). This will determine the most prominent position on the website for new products.
- 6. Ranked list of Scientific Resources, determined by the number of clicks on the URL for each resource. These resources were only tracked from May 29 – June 13. This information will help understand which types of web resources are most used by scientists, and can help shape future selections for this section.
- 7. Ranked list of selected Consumer Resources, determined by the number of clicks on the URL for each resource. This report has a collection development component in deciding which of library's consumer resources are being used the most, and whether it is NIEHS scientists or the general public who benefit the most from such resources.

# **RESULTS**

 This section displays the plethora of information generated by the Analog reports and the ClickCount database queries. The Analog reports cover the time period of January to March, 2002. The ClickCount data covers the period of March to May, 2002. The data from both Analog and ClickCount is presented in an integrated fashion according to topic. There are general topics that provide a comprehensive view of the web log data. These include: the number of successful page requests; requests by month, day, and hour; requests by public workstations in the library; requests by operating system, browser, and status code; requests by domain; requests by referrer; top search queries; and most-requested pages.

There are also specific topics that provide insight into collection development, marketing, and management issues within the library. Such topics deal with certain sections or resources on the library's website. These include: electronic journals (top and low-use); electronic databases; requests for Medline via three different interfaces; requests and referrers for Essential Science Indicators; web starting points; scientific resources; consumer resources; frequently asked questions; new books and other news; Web of Science abstracts on "new articles" pages; and bibliography pages.

## **General Summary of Requests**

 For the period of January – March 2002, there were 121,050 total requests for pages on the NIEHS Library website. NIEHS staff, excluding library staff, made almost 67% of these requests. Library personnel made 4% of requests, while requests from the public workstations in the library accounted for 3% of the total number. The general public (outside of NIEHS and NIH) made about 25% of the requests, while NIH staff (excluding NIEHS) made around 1% of requests. The average number of successful requests for pages per day was 1,347.

 The total number of failed requests for the 3-month period equals 7,599. Many of the failed requests for the general public can probably be attributed to the fact that most e-journals and databases are only accessible to staff at NIEHS. There were 973 distinct files requested, and 26,540 distinct hosts served. Table 1 shows requests by user group.

|                                                    | <b>NIEHS</b><br>Library<br><b>Staff</b> | <b>NIEHS</b><br><b>Other</b><br><b>Staff</b> | <b>NIEHS Library</b><br><b>Public</b><br><b>Workstations</b> | <b>NIH Staff</b><br>excludes)<br>NIEHS) | General<br><b>Public</b> | Total:               |
|----------------------------------------------------|-----------------------------------------|----------------------------------------------|--------------------------------------------------------------|-----------------------------------------|--------------------------|----------------------|
| <b>Successful</b><br>requests for<br>pages         | 5,097<br>(4%)                           | 80,897<br>(67%)                              | 3,343<br>(3%)                                                | 1,532<br>(1%)                           | 30,181<br>(25%)          | 121,050<br>$(100\%)$ |
| Average<br>successful<br>requests for<br>pages/day | 59<br>(4%)                              | 899<br>(67%)                                 | 37<br>(3%)                                                   | 17<br>(1%)                              | 335<br>(25%)             | 1,347<br>$(100\%)$   |
| <b>Failed</b><br>requests                          | 78<br>(1%)                              | 3,776<br>(50%)                               | 5<br>(.07%)                                                  | 227<br>(3%)                             | 3,513<br>(46%)           | 7,599<br>(100%)      |
| <b>Distinct files</b><br>requested                 | 134<br>(14%)                            | 349<br>(36%)                                 | 70<br>(7%)                                                   | 111<br>(11%)                            | 309<br>(32%)             | 973<br>(100%)        |
| <b>Distinct</b><br>hosts<br>served                 | 10<br>$(.04\%)$                         | 13,692<br>(52%)                              | 4<br>$(.02\%)$                                               | 82<br>(.3%)                             | 12,752<br>(48%)          | 26,540<br>$(100\%)$  |

**Table 1: General Summary of Activity for NIEHS Library Website, Jan. - Mar. 2002** 

#### **Requests by Time Period**

The library's website shows a consistent pattern of use across the months of January, February, and March 2002. January was slightly busier than the other two months, but each month was only separated by small margins of requests. NIEHS staff, once again, accounted for the most requests, but the general public contributed as well. Table 2 shows a breakdown by month and user group.

|                 | <b>NIEHS</b><br>Library<br><b>Staff</b> | <b>NIEHS</b><br>Other<br><b>Staff</b> | <b>NIEHS Library</b><br><b>Public</b><br>Workstations | <b>NIH Staff</b><br>(excludes<br>NIEHS) | General<br><b>Public</b> | Total: |
|-----------------|-----------------------------------------|---------------------------------------|-------------------------------------------------------|-----------------------------------------|--------------------------|--------|
| January         | 1,521                                   | 27,631                                | 1,040                                                 | 564                                     | 9,982                    | 40,738 |
|                 | (4%)                                    | (68%)                                 | (3%)                                                  | (1%)                                    | (24%)                    | (100%) |
| <b>February</b> | 1,747                                   | 27,488                                | 1,008                                                 | 450                                     | 9,604                    | 40,297 |
|                 | (4%)                                    | (68%)                                 | (3%)                                                  | (1%)                                    | (24%)                    | (100%) |
| <b>March</b>    | 1,829                                   | 25,778                                | 1,295                                                 | 518                                     | 10,595                   | 40,015 |
|                 | (5%)                                    | (64%)                                 | (3%)                                                  | (1%)                                    | (27%)                    | (100%) |

**Table 2: Requests for Web Pages by Month, Jan. - Mar. 2002** 

In addition to a monthly breakdown, it is useful to consider weekly requests for pages. Wednesday shows the largest number of requests, making it the busiest day of the week for the library's website. Each day of the weekend shows about half of the requests as the busiest day, but this is still a decent amount of usage. It is especially intriguing to note that the library's public workstations are used during the weekends, even though the library is not staffed at those times. Although it is impossible to accurately depict the number of people who physically use the library solely from public workstation statistics, such data does indicate that NIEHS scientists have a physical presence in the library during the weekend. See Table 3 for further insight.

|                | <b>NIEHS</b><br>Library<br><b>Staff</b> | <b>NIEHS</b><br><b>Other</b><br><b>Staff</b> | <b>NIEHS Library</b><br><b>Public</b><br><b>Workstations</b> | <b>NIH Staff</b><br>(excludes<br><b>NIEHS</b> | <b>General</b><br>Public | Total: |
|----------------|-----------------------------------------|----------------------------------------------|--------------------------------------------------------------|-----------------------------------------------|--------------------------|--------|
| Sunday         |                                         | 6,371                                        | 149                                                          |                                               | 2,522                    | 9,043  |
| Monday         | 945                                     | 13,687                                       | 779                                                          | 229                                           | 4,699                    | 20,339 |
| <b>Tuesday</b> | 1,034                                   | 14,346                                       | 667                                                          | 131                                           | 5,053                    | 21,231 |
| Wednesday      | 1,198                                   | 14,957                                       | 527                                                          | 31                                            | 5,269                    | 21,982 |
| Thursday       | 914                                     | 14,734                                       | 415                                                          | 133                                           | 5,306                    | 21,502 |
| Friday         | 1,006                                   | 13,706                                       | 632                                                          | 707                                           | 4,861                    | 20,912 |
| Saturday       |                                         | 6,439                                        | 174                                                          | 300                                           | 2,471                    | 9,384  |

**Table 3: Requests for Web Pages by Day of the Week, Jan. – Mar. 2002** 

The hourly page requests at the library's public workstations show an increase of activity in the afternoon. This would lead to the postulation that more patrons are physically present in the library in the afternoon. The majority of page requests by NIEHS staff come from outside of the library, but these requests also increase in the afternoon (see the bolded areas of Table 4). With this knowledge, library staff can be especially cognizant of peak usage times for both the library and the website.

| <b>Hour</b>             | <b>Public Workstations</b> | <b>NIEHS Other Staff</b> |
|-------------------------|----------------------------|--------------------------|
| 0                       | 41                         | 1,790                    |
| 1                       | 48                         | 1,683                    |
| $\overline{\mathbf{c}}$ | 41                         | 1,504                    |
| 3                       | 25                         | 1,765                    |
| 4                       | 25                         | 1,647                    |
| 5                       | 52                         | 1,631                    |
| 6                       | 86                         | 1,694                    |
| $\overline{7}$          | 108                        | 2,099                    |
| 8                       | 80                         | 3,357                    |
| 9                       | 152                        | 4,849                    |
| 10                      | 268                        | 5,836                    |
| 11                      | 276                        | 5,671                    |
| 12                      | 207                        | 5,147                    |
| 13                      | 407                        | 6,006                    |
| 14                      | 393                        | 6,926                    |
| 15                      | 389                        | 6,598                    |
| 16                      | 318                        | 5,998                    |
| 17                      | 123                        | 4,298                    |
| 18                      | 80                         | 3,388                    |
| 19                      | 50                         | 2,931                    |
| 20                      | 60                         | 2,880                    |
| $\overline{21}$         | 54                         | 2,394                    |
| 22                      | 32                         | 2,106                    |
| 23                      | 28                         | 2,042                    |

**Table 4: Requests for Web Pages by Hour of the Day, Jan. – Mar. 2002** 

When the public workstations were used, no matter what day of the week, patrons had a clear preference for PCs as opposed to Macs. The "Stand-up" Mac and the "Standup" PC are beside each other on a table close to the library's entrance. The "Sit-down" Mac and "Sit-down" PC are stationed on separate tables but next to each other. The sitdown machines are slightly farther from the library's entrance. The data indicates that when the Stand-up PC is already occupied, patrons would rather walk to the Sit-down PC than use the Stand-up Mac. See Table 5.

| <b>Workstation</b> | <b>Requests</b> | % Requests |
|--------------------|-----------------|------------|
| Stand-up PC        | 1,492           | 45%        |
| Sit-down PC        | 1,117           | 33%        |
| Stand-up Mac       | 415             | 12%        |
| Sit-down Mac       | 319             | 10%        |
| Total:             | 3,343           | 100%       |

**Table 5: Requests for Web Pages by Library Public Workstations, Jan. – Mar. 2002** 

Although there is a pattern of usage by day of the week and hour of the day, there is not an established pattern of usage by day of the month. In other words, three months of data have not revealed whether the library's website receives more requests at the beginning, middle, or end of the month. In fact, when "requests per day" is the measure of usage, there is a different pattern for each month. In January, the maximum value of 2,284 occurs at the end of the month. In February, the beginning of the month shows the maximum value of 2,163. Finally, March's maximum value of 1,930 occurs in the middle of the month. Although the daily breakdown does not establish a definitive pattern for usage within the month, there is relative consistency in the maximum values. Tables 6, 7, and 8 show a breakdown of requests by day and user group. The maximum daily value for each month is highlighted in bold typeface.

|            | <b>NIEHS</b>              | <b>NIEHS</b> | <b>NIEHS Library</b>                        |                          | General |        |
|------------|---------------------------|--------------|---------------------------------------------|--------------------------|---------|--------|
|            | Library Staff Other Staff |              | <b>Public Workstations NIH Staff Public</b> |                          |         | Total: |
| 1/Jan/02:  | 0                         | 437          |                                             | 0                        | 128     | 569    |
| 2/Jan/02:  | 63                        | 1,037        | 37                                          | 4                        | 340     | 1,481  |
| 3/Jan/02:  | $\mathbf 0$               | 719          | 3                                           | 1                        | 369     | 1,092  |
| 4/Jan/02:  | 0                         | 686          | 18                                          | 40                       | 344     | 1,088  |
| 5/Jan/02:  | $\mathbf 0$               | 603          | 10                                          | 63                       | 262     | 938    |
| 6/Jan/02:  | 0                         | 498          | 10                                          | $\mathbf 0$              | 166     | 674    |
| 7/Jan/02:  | 56                        | 1,163        | 44                                          | 3                        | 333     | 1,599  |
| 8/Jan/02:  | 84                        | 1,239        | 77                                          | $\overline{\mathbf{r}}$  | 402     | 1,806  |
| 9/Jan/02:  | 74                        | 1,233        | 29                                          | $\overline{7}$           | 409     | 1,752  |
| 10/Jan/02: | 60                        | 1,250        | 50                                          | $\overline{\mathbf{r}}$  | 381     | 1,745  |
| 11/Jan/02: | 71                        | 1,152        | 81                                          | 47                       | 373     | 1,724  |
| 12/Jan/02: | 0                         | 600          | 0                                           | 50                       | 304     | 954    |
| 13/Jan/02: | 0                         | 176          |                                             | $\mathbf 0$              | 105     | 282    |
| 14/Jan/02: | 47                        | 737          | 80                                          | 5                        | 302     | 1,171  |
| 15/Jan/02: | 113                       | 681          | 28                                          | ن                        | 242     | 1,067  |
| 16/Jan/02: | 143                       | 904          | 37                                          | $\mathbf 0$              | 285     | 1,369  |
| 17/Jan/02: | 72                        | 783          | 20                                          | $\overline{3}$           | 254     | 1,132  |
| 18/Jan/02: | 49                        | 1,048        | 43                                          | 196                      | 377     | 1,713  |
| 19/Jan/02: | 0                         | 494          | 18                                          | $\overline{0}$           | 167     | 679    |
| 20/Jan/02: | $\mathbf 0$               | 503          | 9                                           | $\mathbf 0$              | 134     | 646    |
| 21/Jan/02: | 98                        | 830          | 22                                          | 1                        | 347     | 1,298  |
| 22/Jan/02: | 35                        | 1,169        | 72                                          | 11                       | 432     | 1,719  |
| 23/Jan/02: | 58                        | 1,147        | 33                                          | $\overline{\mathcal{L}}$ | 419     | 1,661  |
|            |                           |              |                                             |                          |         | 2,284  |
| 24/Jan/02: | 66                        | 1,447        | 45                                          | 101                      | 625     | (MAX)  |
| 25/Jan/02: | 121                       | 1,152        | 51                                          | 3                        | 425     | 1,752  |
| 26/Jan/02: | 0                         | 554          | 8                                           | $\overline{0}$           | 221     | 783    |
| 27/Jan/02: | $\overline{0}$            | 538          | 8                                           | $\mathbf 0$              | 165     | 711    |
| 28/Jan/02: | 66                        | 1,405        | 55                                          | $\overline{7}$           | 503     | 2,036  |
| 29/Jan/02: | 74                        | 1,155        | 60                                          | $\overline{3}$           | 365     | 1,657  |
| 30/Jan/02: | 86                        | 1,132        | 37                                          | $\overline{0}$           | 411     | 1,666  |
| 31/Jan/02: | 85                        | 1,159        | 50                                          | $\overline{\mathcal{L}}$ | 392     | 1,690  |

**Table 6: Requests for Web Pages by Day, January 2002** 

|            | <b>NIEHS</b>              | <b>NIEHS</b> | <b>NIEHS Library</b>                        |                         | General |                |
|------------|---------------------------|--------------|---------------------------------------------|-------------------------|---------|----------------|
|            | Library Staff Other Staff |              | <b>Public Workstations NIH Staff Public</b> |                         |         | Total:         |
| 1/Feb/02:  | 47                        | 1,105        | 62                                          | 112                     | 347     | 1,673          |
| 2/Feb/02:  | 0                         | 587          | 19                                          | 0                       | 212     | 818            |
| 3/Feb/02:  | $\overline{0}$            | 567          | 14                                          | $\overline{0}$          | 198     | 779            |
| 4/Feb/02:  | 122                       | 1,309        | 70                                          | $\mathbf 0$             | 386     | 1,887          |
| 5/Feb/02:  | 76                        | 1,415        | 56                                          | $\overline{a}$          | 614     | 2,163<br>(MAX) |
| 6/Feb/02:  | 97                        | 1,206        | 24                                          | 3                       | 424     | 1,754          |
| 7/Feb/02:  | 74                        | 1,239        | 29                                          | 1                       | 408     | 1,751          |
| 8/Feb/02:  | 62                        | 1,151        | 46                                          | 56                      | 431     | 1,746          |
| 9/Feb/02:  | 0                         | 501          | 5                                           | 74                      | 163     | 743            |
| 10/Feb/02: | $\mathbf 0$               | 596          | 8                                           | $\overline{0}$          | 219     | 823            |
| 11/Feb/02: | 78                        | 1,189        | 57                                          | 81                      | 428     | 1,833          |
| 12/Feb/02: | 64                        | 1,146        | 41                                          | 3                       | 364     | 1,618          |
| 13/Feb/02: | 62                        | 1,258        | 40                                          | $\mathbf 0$             | 335     | 1,695          |
| 14/Feb/02: | 48                        | 1,281        | 28                                          | $\overline{c}$          | 431     | 1,790          |
| 15/Feb/02: | 67                        | 987          | 40                                          | 1                       | 336     | 1,431          |
| 16/Feb/02: | 0                         | 455          | 15                                          | $\mathbf 0$             | 139     | 609            |
| 17/Feb/02: | $\mathbf 0$               | 522          | 13                                          | $\mathbf 0$             | 191     | 726            |
| 18/Feb/02: | $\overline{0}$            | 813          | 47                                          | $\mathbf 0$             | 349     | 1,209          |
| 19/Feb/02: | 99                        | 1,128        | 45                                          | 5                       | 367     | 1,644          |
| 20/Feb/02: | 176                       | 1,134        | 38                                          | 4                       | 419     | 1,771          |
| 21/Feb/02: | 94                        | 1,017        | 15                                          | 1                       | 332     | 1,459          |
| 22/Feb/02: | 142                       | 971          | 49                                          | 93                      | 340     | 1,595          |
| 23/Feb/02: | 0                         | 518          | 12                                          | $\overline{\mathbf{r}}$ | 142     | 676            |
| 24/Feb/02: | $\overline{0}$            | 503          | 12                                          | $\mathbf 0$             | 195     | 710            |
| 25/Feb/02: | 130                       | 1,083        | 101                                         | $\overline{c}$          | 436     | 1,752          |
| 26/Feb/02: | 117                       | 1,091        | 64                                          | $\mathbf 0$             | 391     | 1,663          |
| 27/Feb/02: | 121                       | 1,458        | 34                                          | نن                      | 492     | 2,108          |
| 28/Feb/02: | 71                        | 1,258        | 24                                          | $\overline{3}$          | 515     | 1,871          |

**Table 7: Requests for Web Pages by Day, February 2002** 

|            | <b>NIEHS</b>                     | <b>NIEHS</b> | <b>NIEHS Library</b>                 |                | General |        |
|------------|----------------------------------|--------------|--------------------------------------|----------------|---------|--------|
|            | <b>Library Staff Other Staff</b> |              | Public Workstations NIH Staff Public |                |         | Total: |
| 1/Mar/02:  | 102                              | 940          | 43                                   | 86             | 292     | 1,463  |
| 2/Mar/02:  | $\overline{0}$                   | 513          | 11                                   | $\mathbf 0$    | 152     | 676    |
| 3/Mar/02:  | 0                                | 556          | 22                                   | $\mathbf 0$    | 203     | 781    |
| 4/Mar/02:  | 110                              | 1,245        | 42                                   | $\mathbf 0$    | 440     | 1,837  |
| 5/Mar/02:  | 124                              | 1,202        | 65                                   | 6              | 502     | 1,899  |
| 6/Mar/02:  | 93                               | 1,168        | 41                                   | 1              | 475     | 1,778  |
| 7/Mar/02:  | 118                              | 1,122        | 24                                   | 1              | 353     | 1,618  |
| 8/Mar/02:  | 88                               | 1,154        | 27                                   | 32             | 387     | 1,688  |
| 9/Mar/02:  | $\mathbf 0$                      | 525          | 27                                   | 70             | 188     | 810    |
| 10/Mar/02: | $\mathbf 0$                      | 515          | 19                                   | $\overline{0}$ | 187     | 721    |
| 11/Mar/02: | 92                               | 1,134        | 57                                   | 129            | 410     | 1,822  |
| 12/Mar/02: | 64                               | 1,086        | 34                                   | 1              | 392     | 1,577  |
| 13/Mar/02: | 49                               | 1,100        | 83                                   | 5              | 454     | 1,691  |
|            |                                  |              |                                      |                |         | 1,930  |
| 14/Mar/02: | 48                               | 1,396        | 29                                   | 6              | 451     | (MAX)  |
| 15/Mar/02: | 104                              | 1,015        | 51                                   | $\mathbf 0$    | 306     | 1,476  |
| 16/Mar/02: | 0                                | 497          | 33                                   | $\mathbf 0$    | 188     | 718    |
| 17/Mar/02: | $\mathbf 0$                      | 621          | 19                                   | 1              | 248     | 889    |
| 18/Mar/02: | 70                               | 940          | 142                                  | 1              | 345     | 1,498  |
| 19/Mar/02: | 85                               | 1,022        | 38                                   | 90             | 457     | 1,692  |
| 20/Mar/02: | 102                              | 758          | 67                                   | $\mathbf 0$    | 443     | 1,370  |
| 21/Mar/02: | 85                               | 786          | 28                                   | $\overline{c}$ | 426     | 1,327  |
| 22/Mar/02: | 60                               | 1,021        | 42                                   | $\mathbf 0$    | 601     | 1,724  |
| 23/Mar/02: | 0                                | 187          | 10                                   | $\overline{0}$ | 136     | 333    |
| 24/Mar/02: | $\mathbf 0$                      | 316          | 8                                    | $\mathbf 0$    | 231     | 555    |
| 25/Mar/02: | 76                               | 1,060        | 62                                   | $\mathbf 0$    | 420     | 1,618  |
| 26/Mar/02: | 99                               | 908          | 83                                   | $\overline{3}$ | 397     | 1,490  |
| 27/Mar/02: | 74                               | 895          | 27                                   | $\mathbf 0$    | 363     | 1,359  |
| 28/Mar/02: | 93                               | 862          | 70                                   | 4              | 369     | 1,398  |
| 29/Mar/02: | 93                               | 692          | 79                                   | 41             | 302     | 1,207  |
| 30/Mar/02: | $\mathsf{O}\xspace$              | 231          | 6                                    | 39             | 197     | 473    |
| 31/Mar/02: | $\overline{0}$                   | 311          | 6                                    | $\overline{0}$ | 280     | 597    |

**Table 8: Requests for Web Pages by Day, March 2002** 

### **Requests by Operating System, Browser, and Status Code**

In order to develop and maintain a functional website for patrons, it is important to understand what operating systems and browsers these patrons use. It is also necessary to evaluate the number of requests that are successful (status code 200) versus the number of unsuccessful requests. The primary user group of the NIEHS Library includes its scientists and other staff. The library's staff is not included in this group in order to better portray the library's primary patrons. Table 9 shows that the majority of requests (43%) are generated from Windows machines, although it is worthwhile to note that the operating system for 38% of requests could not be determined.

**Table 9: Operating Systems Used to Request Pages by NIEHS Staff (excluding Library Staff), Jan. – Mar. 2002** 

| <b>Operating System</b> | <b>Requests</b> | % Requests |
|-------------------------|-----------------|------------|
| Windows                 | 35,977          | 43%        |
| Macintosh               | 15,090          | 18%        |
| <b>OS Unknown</b>       | 32,251          | 38%        |
| Unix                    | 762             | .9%        |
| Total:                  | 84,080          | 100%       |

Table 10 shows the top two browsers used by NIEHS staff, Netscape and Internet Explorer. It seems that Netscape 4.75 made 21% of requests, more than any other version of Netscape. Netscape's most current version, 6.2.3, does not seem to be used at all. In terms of Internet Explorer, version 5.5 was the most widely used with 32% of requests. The most current edition of Explorer is version 6.

| <b>Browser</b>           | <b>Requests</b> | % Requests |
|--------------------------|-----------------|------------|
| Mozilla (i.e., Netscape) |                 |            |
| Mozilla/4.75             | 5,627           | 21%        |
| Mozilla/4 (other)        | 5,021           | 19%        |
| Mozilla/4.77             | 3,346           | 13%        |
| Mozilla/4.7              | 2,937           | 11%        |
| Mozilla/4.72             | 2,016           | 8%         |
| Mozilla/4.61             | 1,830           | 7%         |
| Mozilla/4.76             | 1,746           | 6%         |
| Mozilla/4.77C-CCK-MCD    | 1,582           | 6%         |
| Mozilla/4.78             | 1,508           | 6%         |
| Mozilla/4.74             | 868             | 3%         |
| Total:                   | 26,481          | 100%       |
| <b>Internet Explorer</b> |                 |            |
| <b>MSIE/5.5</b>          | 8,057           | 32%        |
| MSIE/5.01                | 6,427           | 25%        |
| <b>MSIE/5.0</b>          | 4,793           | 19%        |
| MSIE/6                   | 4,505           | 18%        |
| MSIE/4                   | 1,448           | 6%         |
| Total:                   | 25,230          | 100%       |

**Table 10: Browsers Used to Request Pages by NIEHS Staff (excluding Library Staff), Jan. – Mar. 2002** 

According to Table 11, the majority of requests for pages by NIEHS staff have Status Code 200, or "OK" (84%). Only 3% have Status Code 404, or "Document Not Found." The remainder of the status codes are detailed below.

| <b>Status Code</b>                    | <b>Requests</b> | % Requests |
|---------------------------------------|-----------------|------------|
| 200 OK                                | 74,263          | 84%        |
| 206 Partial content                   | 210             | 0.2%       |
| 301 Document moved permanently        | 11              | .01%       |
| 304 Not modified since last retrieval | 9,961           | 11%        |
| 400 Bad request                       | 14              | .02%       |
| 403 Access forbidden                  | 1,532           | 2%         |
| 404 Document not found                | 2,228           | 3%         |
| 405 Method not allowed                |                 | .002%      |
| Total:                                | 88,221          | 100%       |

**Table 11: Status Codes for Page Requests by NIEHS Staff (excluding Library Staff), Jan. – Mar. 2002** 

# **Requests by Domain**

It is logical that the majority of requests for the NIEHS Library website were made by the .gov domain. Note that requests by library staff were excluded. Taking into account that 12% of requests could not be traced to a particular domain, the .com and .edu domains had the next highest number of requests, respectively. Although many of the country domains were excluded in these results, Table 12 provides specifics for the top domains.

| <b>Domain</b>                          | <b>Requests</b> | % Requests |
|----------------------------------------|-----------------|------------|
| .gov (USA Government)                  | 54,664          | 65%        |
| [unresolved numerical addresses]       | 9,976           | 12%        |
| .com (Commercial)                      | 6,260           | 7%         |
| .net (Network)                         | 5,333           | 6%         |
| .edu (USA Educational)                 | 2,275           | 3%         |
| .uk (United Kingdom)                   | 684             | 0.8%       |
| Lorg (Non-Profit Making Organizations) | 634             | 0.8%       |

**Table 12: Top Number of Page Requests by Domain, Jan. – Mar. 2002**
### **Requests by Referrer**

The Analog reports show referring sites, or those servers from which people followed links to pages on the NIEHS Library website. The default report generated the statistics displayed in Table 13, although only the top 20 referring sites are included here. The NIEHS homepage is the top referring site, followed by the NIEHS Library homepage, then the NIEHS Junction. The Junction is a "quick reference" page that links to many departments and items of interest within NIEHS. The library and its services are listed at the Junction, and it is significant to note that the Junction is a top referring site. Other referring sites include servers such as Ultraseek, which powers the search function for the entire NIEHS website. Finally, search engines such as Google (for several country domains), Altavista, and Yahoo are present.

| <b>Site</b>                        | <b>Requests</b> |
|------------------------------------|-----------------|
| http://www.niehs.nih.gov/          | 19,429          |
| http://library.niehs.nih.gov/      | 19,282          |
| http://www.niehs.nih.gov/junction/ | 16,050          |
| http://www.google.com/             | 4,205           |
| http://google.yahoo.com/           | 1,569           |
| http://www.niehs.nih.gov/external/ | 778             |
| http://search.nih.gov/             | 650             |
| http://ultraseek.niehs.nih.gov/    | 570             |
| http://search.msn.com/             | 485             |
| http://www.nih.gov/                | 460             |
| http://auto.search.msn.com/        | 275             |
| http://jeeves.niehs.nih.gov/       | 239             |
| http://www.altavista.com/          | 185             |
| http://www.google.de/              | 178             |
| http://www.google.ca/              | 155             |
| http://addresses.com/              | 104             |
| http://search.yahoo.com/           | 92              |
| http://search.netscape.com/        | 86              |
| http://www.google.co.uk/           | 72              |
| http://aolsearch.aol.com/          | 69              |

**Table 13: Top 20 Referring Sites, Excluding Library Staff, Jan. – Mar. 2002** 

#### **Requests by Search Query**

Since search engines are part of the list of referring sites, it makes sense to examine the top search queries that are used to access pages on the NIEHS Library website. Table 14 shows many of these queries; there are some trends. For example, various phrases indicate that searchers are looking for information on Chemical Abstracts Service (CAS) Registry Numbers. It is feasible that a searcher types such a query into Google and retrieves the NIEHS Library's list of links on this topic. However, it is improbable that NIEHS scientists would be using Google to search for information on the library's website. It is possible that scientists go to the library website and do not readily find information on CAS Registry Numbers, leading them to use the site's search function. Three sections of the website currently have information about Registry Numbers (Web Starting Points/Scientific Resources, Reference Resources, and Database Searching). It may make sense to move the Registry Number links to a more prominent section of the website, or note that ChemIDplus, one of the "Quick Links" on the Database page, can be used to find Registry Numbers.

Not only can search queries provide insight into navigational behavior, but also indicate topics that are of interest to library patrons. Librarians can use search queries as clues to better develop certain subject areas of the website, in addition to the book and journal collection. More data would need to be gathered for purposes of collection development, but the data in Table 14 is a start. Diethylstilbestrol (DES), birth defects, brain diseases, chemical sensitivity, and lead poisoning are some of the noteworthy search phrases.

| <b>Search Query</b>                    |     | <b>Requests Search Query</b>                         | <b>Requests</b> |
|----------------------------------------|-----|------------------------------------------------------|-----------------|
| diethylstilbestrol                     | 475 | environmental health journals                        | 8               |
| cas numbers                            | 460 | chemical sensitivity                                 |                 |
| niehs                                  | 168 | niehs library                                        |                 |
| cas registry                           | 133 | microwaves health                                    |                 |
| www.niehs.gov                          | 110 | mishina y                                            |                 |
| disaster photos                        | 62  | cas numbers list                                     |                 |
| cas registry number                    | 50  | information on birth defects                         | 6               |
| cas registry numbers                   | 48  | chemical dictionary                                  | 6               |
| brain diseases                         | 45  | neurotoxicity of fumonisin b1 blood brain<br>barrier | 6               |
| chemical cas numbers                   | 32  | dopamine                                             | 6               |
| neuroscience                           | 31  | lead                                                 | 6               |
| lead poisoning                         | 24  | chemical abstracts service number                    | 6               |
| www.niehs.org                          | 24  | author huff                                          | 6               |
| journal of environmental health        | 23  | emphysema and cadmium neurotoxicity                  | 6               |
| nutrition                              | 22  | chemical abstracts service registry                  | 6               |
|                                        |     | national institute of environmental health           |                 |
| metallothionein                        | 19  | sciences                                             | 6               |
| library                                | 18  | asthma resources                                     | 6               |
| thioglycolic acid                      | 17  | chemical abstracts registry                          | 6               |
| multiple chemical sensitivity          | 17  | antioxidants                                         | 6               |
| ultraviolet light                      | 15  | electromagnetic microwaves                           | 6               |
| chemical abstracts service             |     |                                                      |                 |
| registry number                        | 12  | nitric oxide                                         | 6               |
| database searching                     | 12  | alternative medicine                                 | 6               |
| acta endocrinologica                   | 12  | journal of neuroscience research                     | 5               |
| chemical abstracts registry<br>numbers | 12  | chemical abstracts service registry numbers 5        |                 |
| opioid                                 | 11  | microwaves                                           | 5               |
| birth defects                          | 11  | c.a.s numbers                                        | 5               |
| cas numbers structures                 | 11  | des birth defects                                    | 5               |
| niehs.gov                              | 10  | scientific database                                  | 5               |
| electromagnetic fields                 | 10  | environmental emergencies                            | 5               |
| mcs                                    | 10  | epa cas numbers                                      | 5               |
| nih library                            | 10  | nethrapalli                                          | 5               |
| patty's toxicology                     | 9   | environmental health                                 | 5               |
| asthma                                 | 9   | nih library journals                                 | 5               |
| brain diseases and disorders           | 8   | diethylstilbestrol des                               | 5               |
| environmental birth defects            | 8   | poster                                               | 5               |
| cas numbers structure                  | 8   | chemical abstracts registry number                   | 5               |
| impact factor                          | 8   | occupational exposure                                | 5               |
| cas                                    | 8   | [not listed: 4,688 search terms]                     | 5,209           |

**Table 14: Top Search Queries, Excluding Library Staff, Jan. – Mar. 2002** 

#### **Top Requests for Pages on Library Website**

Just as search queries provide information about the needs of library website users, actual page requests can also uncover user needs. Table 15 shows the top page requests by NIEHS staff (excluding library staff) and the general public. Here, the general public is considered to be people who access the library website from outside of the NIEHS campus. Both groups have the same three files as the top three mostrequested pages: Library Homepage, Electronic Journals, and Databases. It should be noted that while the public can access the pages that *list* NIEHS e-journals and databases, the public cannot use many of these products because vendor licensing agreements restrict use to NIH staff. Therefore, a member of the public may try to click on a database or e-journal link but will find that the resource is unavailable. The question arises as to whether certain online products should be placed in a restricted part of the library site so that the public will not confront potential frustration when attempting to access such resources. However, it may be better to leave such resources listed so that those outside of NIEHS will know what the library has available on its premises.

The "Consumer Resources" section of the website was designed with the general public in mind, and it appears that the public requests more consumer pages than the NIEHS staff. However, both groups place a significant amount of requests for the following pages: CAS Registry Numbers, NIEHS Book Catalog, List of Journals in the Library, Reference Resources, and Annual Bibliographies of Publications by NIEHS Authors (from 1990-2001). NIEHS staff also access the online photocopy request form, which is used to request journal articles and books. Table 15 includes additional page requests for both groups.

| <b>NIEHS Staff (excluding Library Staff)</b> |          |                      | <b>General Public</b>      |                 |                      |  |
|----------------------------------------------|----------|----------------------|----------------------------|-----------------|----------------------|--|
| Page                                         | Requests | %<br><b>Requests</b> | Page                       | <b>Requests</b> | %<br><b>Requests</b> |  |
| /home.htm                                    | 29,736   | 35.30%               | home.htm                   | 6,117           | 20.27%               |  |
| /libserv/ejournal.htm                        | 13,029   | 15.47%               | /libserv/ejournal.htm      | 2,645           | 8.76%                |  |
| /database/database.htm                       | 11,014   | 13.07%               | /database/database.htm     | 2,012           | 6.67%                |  |
| /libserv/ejournalm-z.htm                     | 4,729    | 5.61%                | /start/registry.htm        | 1,688           | 5.59%                |  |
| /start/registry.htm                          | 1,790    | 2.12%                | /journals/journal.htm      | 1,075           | 3.56%                |  |
| /journals/journal.htm                        | 1,742    | 2.07%                | /referenc/resource.htm     | 838             | 2.78%                |  |
| /referenc/resource.htm                       | 1,226    | 1.46%                | /libserv/ejournalm-z.htm   | 819             | 2.71%                |  |
| /ill/photoform.html                          | 1,111    | 1.32%                | /consumer/des.htm          | 763             | 2.53%                |  |
| /libserv/niehswebpac.htm                     | 1,003    | 1.19%                | libserv/niehspub.htm       | 589             | 1.95%                |  |
| /libserv/new.htm                             | 933      | 1.11%                | /start/www.htm             | 533             | 1.77%                |  |
| /start/www.htm                               | 829      | 0.98%                | /bibliography/1990.htm     | 482             | 1.60%                |  |
| /consumer/des.htm                            | 774      | 0.92%                | libserv/new.htm            | 463             | 1.53%                |  |
| /libserv/niehspub.htm                        | 716      | 0.85%                | /bibliography/bib-2001.htm | 430             | 1.42%                |  |
| /restrict/medline.htm                        | 697      | 0.83%                | /libserv/niehswebpac.htm   | 427             | 1.41%                |  |
| /bibliography/1990.htm                       | 486      | 0.58%                | /libserv/search.htm        | 423             | 1.40%                |  |
| /bibliography/bib-2001.htm 483               |          | 0.57%                | /consumer/altern.htm       | 381             | 1.26%                |  |
| /libserv/search.htm                          | 473      | 0.56%                | /bibliography/bib-1999.htm | 354             | 1.17%                |  |
| /consumer/altern.htm                         | 389      | 0.46%                | /consumer/birth.htm        | 352             | 1.17%                |  |
| /start/news.htm                              | 384      | 0.46%                | /bibliography/bib-1998.htm | 318             | 1.05%                |  |
| /libstaff/staff.htm                          | 381      | 0.45%                | /start/news.htm            | 313             | 1.04%                |  |
| /libserv/bib.htm                             | 364      | 0.43%                | /bibliography/bib-2000.htm | 311             | 1.03%                |  |
| /bibliography/bib-1999.htm 363               |          | 0.43%                | /libstaff/staff.htm        | 299             | 0.99%                |  |
| /consumer/birth.htm                          | 362      | 0.43%                | /bibliography/1992.htm     | 294             | 0.97%                |  |
| /bibliography/bib-2000.htm 328               |          | 0.39%                | /ill/photoform.html        | 289             | 0.96%                |  |
| /bibliography/bib-1998.htm 327               |          | 0.39%                | /bibliography/1993.htm     | 287             | 0.95%                |  |
| /start/start.htm                             | 304      | 0.36%                | /bibliography/1994.htm     | 277             | 0.92%                |  |
| /bibliography/1992.htm                       | 298      | 0.35%                | /bibliography/1991.htm     | 271             | 0.90%                |  |
| /bibliography/1993.htm                       | 292      | 0.35%                | bibliography/bib-1997.htm  | 269             | 0.89%                |  |
| /bibliography/1994.htm                       | 284      | 0.34%                | /bibliography/1995.htm     | 240             | 0.80%                |  |
| /bibliography/1991.htm                       | 276      | 0.33%                | /start/consumer.htm        | 239             | 0.79%                |  |
| /bibliography/bib-1997.htm 275               |          | 0.33%                | /bibliography/1996.htm     | 226             | 0.75%                |  |
| /start/consumer.htm                          | 265      | 0.31%                | /start/start.htm           | 217             | 0.72%                |  |
| /bibliography/1995.htm                       | 246      | 0.29%                | /newsltr/2001/nbknov01.htm | 207             | 0.69%                |  |
| /bibliography/1996.htm                       | 231      | 0.27%                | /consumer/asthma.htm       | 197             | 0.65%                |  |
| /newsltr/2001/nbknov01.ht<br>m               | 223      | 0.26%                | /libserv/bib.htm           | 197             | 0.65%                |  |
| /faqs/faq.htm                                | 211      | 0.25%                | /faqs/faq.htm              | 176             | 0.58%                |  |
| /consumer/asthma.htm                         | 209      | 0.25%                | /consumer/emf.htm          | 175             | 0.58%                |  |
| /consumer/emf.htm                            | 183      | 0.22%                | /consumer/mcs.htm          | 174             | 0.58%                |  |

**Table 15: Top Pages Requested by NIEHS Staff (excluding Library Staff) and the General Public, Jan. – Mar. 2002** 

#### **Electronic Journals (E-Journals)**

The electronic journals are responsible for a large number of page requests, as Table 15 clearly indicated. Approximately 400 of NIEHS' journal titles are available electronically. However, the web statistics cannot track which e-journals people actually select. The ClickCount database provides additional usage data. Table 16 shows the number of clicks on all e-journal titles, from March to May.

**Table 16: Total Clicks for All E-journal Titles, Excluding Library Staff, Mar. – May 2002** 

| Month | <b>Total Clicks</b> |
|-------|---------------------|
| March | 4.935               |
| April | 4,845               |
| May   | 5.199               |

Table 17 provides greater detail by displaying the top electronic journal titles, or those that had the highest number of clicks. Only the top e-journals are included because the entire list was extremely long. The top title is not actually one e-journal, but a collection of e-journals provided by the NIH Library. NIH has some e-journals that NIEHS does not have, and the NIEHS staff has access to selected NIH e-journals. The NIEHS Library website has one link to the NIH e-journal page. The ClickCount script can count the number of clicks on this link, but cannot track which NIH journals are used. Even with this limitation, it is insightful to note how many times NIEHS scientists go to the NIH Library site in search of an e-journal title.

Some of the top e-journal titles used by NIEHS researchers include: *Journal of Biological Chemistry*, *Nature*, *Proceedings of the National Academy of Sciences*, *Science*, and *Cell*. Journal Citation Reports (JCR), a database that tracks the impact factors of journals, is listed on both the library's E-journal and Database web pages. It is intriguing that JCR receives so many clicks on the E-journal page.

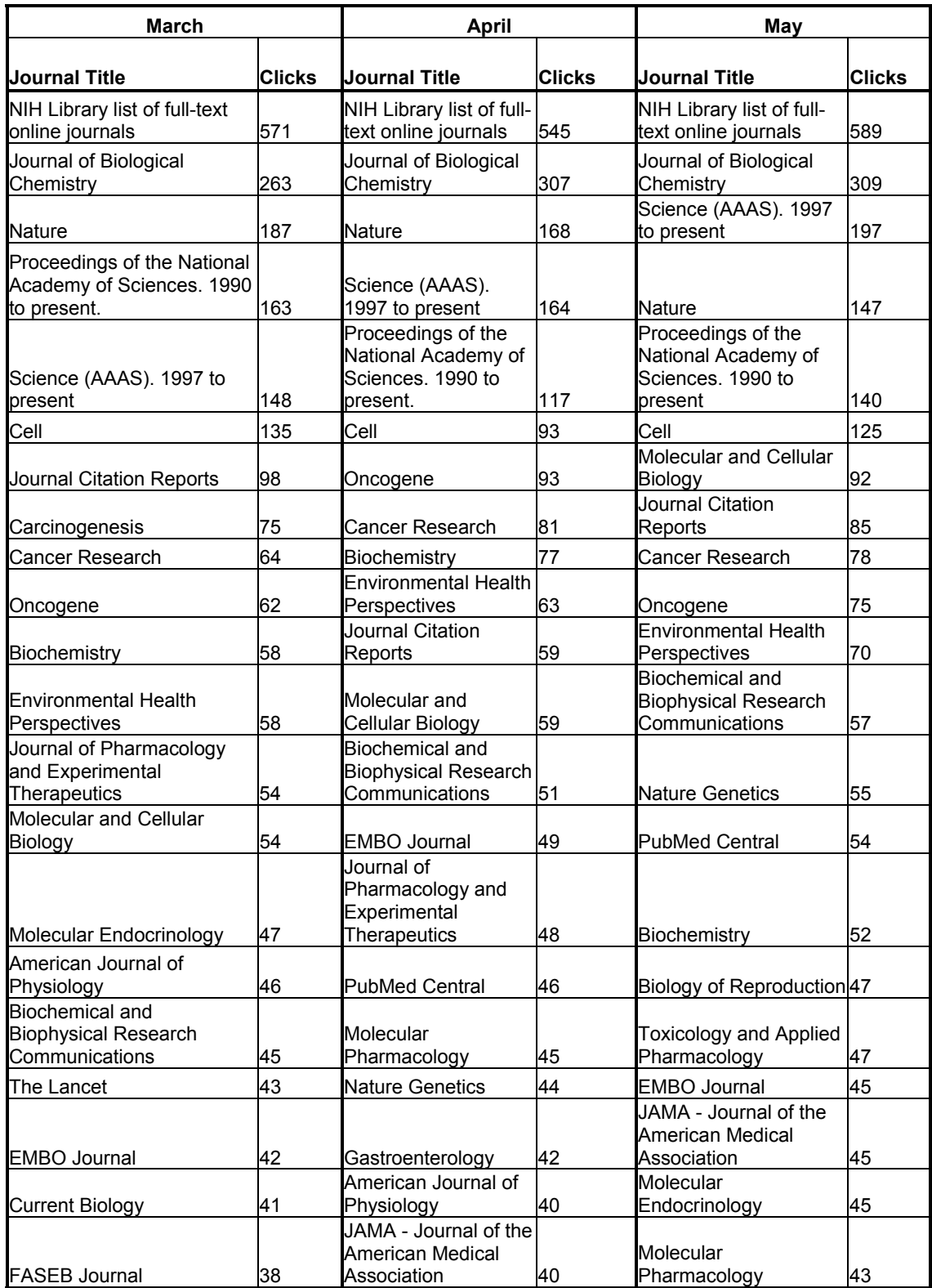

# **Table 17: Top Electronic Journals, Excluding Library Staff, Mar. – May 2002**

NIEHS librarians can use the list of top e-journals to help make collection development decisions in the future. However, it is also useful to know which electronic journals are not receiving as much attention by NIEHS researchers. Generally, such titles only receive one or two clicks per month. If certain titles have consistently low usage, they may be candidates for weeding if future financial circumstances call for such a measure. Also, low usage of a journal's electronic format may indicate a parallel low usage of its print format. Because vendors sometimes bundle print and electronic formats, the library has some journals in both formats. Some conclusions about print journal usage may be extrapolated from electronic use, but comparing the ClickCount data to a print usage study would be the safest way to make conclusions. The library has limited space for its constantly expanding print journal collection, so any journal usage data is helpful for maintaining a strong collection while considering space concerns. Table 18 shows a selected list of low-use electronic journals.

| <b>March</b>                                        |               | <b>April</b>                                                             |               | May                                                                    |               |
|-----------------------------------------------------|---------------|--------------------------------------------------------------------------|---------------|------------------------------------------------------------------------|---------------|
| <b>Journal Title</b>                                | <b>Clicks</b> | <b>Journal Title</b>                                                     | <b>Clicks</b> | <b>Journal Title</b>                                                   | <b>Clicks</b> |
| <b>Protein Engineering</b>                          | 1             | Progress in Neuro-<br>Psychopharmacology<br>and Biological<br>Psychiatry | 1             | Peptides                                                               | 1             |
| <b>Public Health Reports</b>                        | 1             | <b>Public Health Reports</b>                                             | 1             | Pharmacology and<br>Therapeutics                                       | 1             |
| Radiation Physics and<br>Chemistry                  | 1             | <b>Regulatory Peptides</b>                                               | 1             | Physiology and Behavior                                                | 1             |
| Research in<br>Immunology                           | 1             | Research in Virology                                                     | 1             | Phytochemistry                                                         | 1             |
| <b>Respiration Physiology</b>                       | 1             | Scandinavian Journal of<br>Immunology                                    | 1             | Plant Physiology and<br>Biochemistry                                   | 1             |
| Scandinavian Journal of<br>Immunology               | 1             | Seminars in Cancer<br><b>Biology</b>                                     | 1             | <b>Plant Science</b>                                                   | 1             |
| Seminars in Cancer<br>Biology                       | 1             | Teratology                                                               | 1             | Postgraduate Medicine                                                  | 1             |
| Seminars in Cell and<br>Developmental Biology       | Ι1            | <b>Tissue Antigens</b>                                                   | 1             | Proceedings of the Society<br>for Experimental Biology and<br>Medicine | 1             |
| Structure with Folding &<br>Design                  | 1             | Toxicology in Vitro                                                      | 1             | Progress in Biophysics and<br>Molecular Biology                        |               |
| <b>Surgical Oncology</b>                            | 1             | Toxicon                                                                  | 1             | Progress in Lipid Research                                             | 1             |
| Teratogenesis,<br>Carcinogenesis and<br>Mutagenesis | 1             | Traffic: the International<br>Journal of Intracellular<br>Transport      | 1             | Progress in Neurobiology                                               | 1             |
| <b>Toxicology in Vitro</b>                          | 1             | <b>Transfusion Science</b>                                               | 1             | Prostaglandins and Other<br>Lipid Mediators                            | 1             |
| Transplantation<br>Proceedings                      | 1             | Trends in Biotechnology <sup>1</sup>                                     |               | Protein Engineering                                                    | 1             |
| Trends in Biotechnology 1                           |               | Trends in Immunology                                                     | 1             | <b>Public Health Reports</b>                                           | 1             |
| Trends in Ecology and<br>Evolution                  | 1             | <b>Trends in Molecular</b><br>Medicine                                   | 1             | Teratogenesis,<br>Carcinogenesis and<br>Mutagenesis                    | 1             |
| Trends in Immunology                                | 1             | Trends in<br>Neurosciences                                               | 1             | Trends in Biotechnology                                                | 1             |
| <b>Trends in Molecular</b><br>Medicine              | 1             | <b>Ultrasonics</b>                                                       | 1             | Trends in Cardiovascular<br>Medicine                                   | 1             |
| Ultramicroscopy                                     | 1             | Veterinary Journals                                                      | 1             | Trends in Immunology                                                   | 1             |
| Veterinary Journals                                 | 1             | Women's Health Issues 1                                                  |               | Wiley Interscience                                                     | 1             |
| <b>Veterinary Microbiology</b>                      | $\vert$ 1     | World Wide Web<br>Journal of Biology                                     | 1             | Women's Health Issues                                                  | 1             |

**Table 18: Low-Use Electronic Journals, Excluding Library Staff, Mar. – May 2002** 

### **Electronic Databases**

The web statistics show that after the Electronic Journals pages, the Database page is the next most-requested. The ClickCount script was also applied to database products to provide more usage detail. The script was only applied to selected resources in March and April, but was applied to all database products in late May. PubMed, Web of Science, Biological Abstracts, OVID, Current Protocols, and TOMES are some of the most utilized resources. Table 19 provides additional insight.

| <b>March</b>                                 |               | <b>April</b>                                 |               | May                                          |                |
|----------------------------------------------|---------------|----------------------------------------------|---------------|----------------------------------------------|----------------|
| <b>Database</b>                              | <b>Clicks</b> | <b>Database</b>                              | <b>Clicks</b> | <b>Database</b>                              | <b>Clicks</b>  |
| <b>FirstSearch Search</b><br>Page            | 35            | PubMed                                       | 1,631         | PubMed                                       | 2,094          |
| <b>Essential Science</b><br>Indicators (ESI) | 22            | Web of Science                               | 584           | Web of Science                               | 816            |
| <b>Essential Science</b><br>Indicators       | 22            | <b>Biological Abstracts</b>                  | 85            | <b>Current Protocols Online</b>              | 82             |
| <b>TOMES</b>                                 | 20            | <b>Essential Science</b><br>Indicators       | 77            | <b>OVID</b>                                  | 67             |
| <b>Guided Tour</b>                           | 1             | <b>OVID</b>                                  | 65            | <b>Biological Abstracts</b>                  | 65             |
|                                              |               | <b>TOMES</b>                                 | 59            | <b>TOMES</b>                                 | 43             |
|                                              |               | <b>Essential Science</b><br>Indicators (ESI) | 57            | FirstSearch Search Page                      | 35             |
|                                              |               | FirstSearch Search<br>Page                   | 55            | <b>Essential Science</b><br>Indicators (ESI) | 32             |
|                                              |               | <b>Current Protocols</b><br>Online           | 47            | SilverPlatter MEDLINE                        | 18             |
|                                              |               | <b>PubMed Central</b>                        | 11            | <b>Journal Citation Reports</b>              | 13             |
|                                              |               | Porpoise Alert<br>Service                    | 7             | <b>PubMed Central</b>                        | 9              |
|                                              |               | SilverPlatter<br><b>MEDLINE</b>              | 6             | ChemIDplus                                   | 8              |
|                                              |               | MeSH Browser (for<br>Indexers)               | 5             | Porpoise                                     |                |
|                                              |               | Porpoise                                     | 4             | <b>Essential Science</b><br>Indicators       | 6              |
|                                              |               | PhyNet MEDLINE<br>Access                     | 3             | MeSH Browser (for<br>Indexers)               | 3              |
|                                              |               |                                              |               | Porpoise Alert Service                       | 3              |
|                                              |               |                                              |               | <b>CRISP</b>                                 | $\overline{2}$ |
|                                              |               |                                              |               | <b>Eukaryotic Promoter</b>                   | $\overline{2}$ |
|                                              |               |                                              |               | <b>SOLV-DB Solvents</b>                      | 2              |
|                                              |               |                                              |               | <b>TOXNET</b>                                | $\overline{2}$ |

**Table 19: Top Databases, Excluding Library Staff, Mar. – May 2002** 

As Table 19 illustrated, PubMed is a highly-used database. PubMed is the free version of Medline produced by the National Library of Medicine. However, NIEHS Library offers three main interfaces for accessing Medline. OVID and Silverplatter produce proprietary versions of Medline. Each interface has its own look and feel, in addition to syntax differences. Depending on the search need, one interface may offer more functionality than another. NIEHS offers access to each version of Medline via its "Medline" web page (/restrict/medline.htm). PubMed has an additional access point as a "Quick Link" at the top of the Database page (/database/database.htm).

Since Medline is such a vital resource for the biomedical community, it is important to understand how NIEHS researchers access it. Most researchers access PubMed via the "Quick Links" on the Database page. Significantly less access it through the Medline page, and even less use the other Medline interfaces. The "Quick Links" section appears to be a popular access point, and librarians could probably influence searchers by placing new or highly-recommended databases in the section. See Table 20. As an aside, the library frequently offers training sessions for PubMed. It would be interesting to offer more training sessions on the OVID and Silverplatter interfaces and see if usage for these formats increases.

| Interface             | <b>Clicks</b> | <b>Referrer</b>                                      |
|-----------------------|---------------|------------------------------------------------------|
| PubMed                | 1.928         | http://library.niehs.nih.gov/database/database.htm   |
| PubMed                | 166L          | http://library.niehs.nih.gov/restrict/medline.htm    |
|                       |               |                                                      |
| <b>OVID</b>           | 67            | http://library.niehs.nih.gov/restrict/medline.htm    |
|                       |               |                                                      |
| SilverPlatter MEDLINE |               | 18 http://library.niehs.nih.gov/restrict/medline.htm |

**Table 20: Accesses for Medline via three different interfaces, Excluding Library Staff, May 2002** 

The "Quick Links" section of the Database page is one place for librarians to showcase useful products. The library's homepage is another prime marketing space for new resources. Essential Science Indicators (ESI) is a database that ranks top journals, institutions, companies, and scientists by areas of research. When ESI was purchased, the library's website contained a link to it in three places: the top of the homepage, the Database page, and the "New Books and Other News" page. The library's Director announced this new resource to the NIEHS community via email on February  $4<sup>th</sup>$ , describing the product and providing instructions to access it via the Database page.

Since the ClickCount project was not operational until March, it was not possible to track researchers' initial responses to ESI. However, ESI was tracked from March  $18<sup>th</sup>$ to May  $8<sup>th</sup>$  on the homepage, and from March  $18<sup>th</sup>$  to the present on the other web pages. The data indicates that the homepage was the best place to showcase the new resource, even though the Database page was listed as the access point in the email announcement. The link to ESI on the New Books and Other News page received very few clicks. Table 21 provides a summary.

| Referrer                                           | <b>Clicks</b> |              |     |  |
|----------------------------------------------------|---------------|--------------|-----|--|
|                                                    | <b>March</b>  | <b>April</b> | Mav |  |
| http://library.niehs.nih.gov/ (homepage)           | 22            |              | 6   |  |
| http://library.niehs.nih.gov/database/database.htm | 18            | <b>55</b>    | 31  |  |
| http://library.niehs.nih.gov/libserv/new.htm       |               |              | 2   |  |

**Table 21: Requests and Referrers for Essential Science Indicators, Excluding Library Staff, March – May 2002** 

#### **Web Starting Points**

For scientists and the public alike, the "Web Starting Points" section of the library site is a gateway to biomedical information on the Internet. The Starting Points page provides links to five main sections of information: Scientific Resources, Consumer Resources, Government Organizations and Publications, Other Libraries, and Newspapers/Magazines. Table 22 shows some high-use Starting Points, with the Chemical Abstracts Service Registry Number page topping the list.

**Table 22: Requests for "Web Starting Points" Pages by NIEHS Staff (excluding Library Staff) and the General Public, Jan. – Mar. 2002** 

| <b>NIEHS Staff (excluding Library Staff)</b> |                 | <b>General Public</b> |                 |  |
|----------------------------------------------|-----------------|-----------------------|-----------------|--|
| File                                         | <b>Requests</b> | File                  | <b>Requests</b> |  |
| /start/registry.htm                          | 1,791           | /start/registry.htm   | 1,688           |  |
| /start/www.htm                               | 829             | /start/www.htm        | 533             |  |
| /start/news.htm                              | 384             | /start/news.htm       | 313             |  |
| /start/start.htm                             | 304             | /start/consumer.htm   | 239             |  |
| /start/consumer.htm                          | 265             | /start/start.htm      | 217             |  |
| /start/libs.htm                              | 125             | /start/gov.htm        | 72              |  |
| /start/gov.htm                               | 111             | /start/libs.htm       | 50              |  |
| /start/select_con.htm                        | 20              | /start/select con.htm | 16              |  |
| /start/books.htm                             | 17              | /start/books.htm      | 12              |  |
| /start/select sci.htm                        | 16              | /start/select sci.htm | 12              |  |

Two of the most important sections under Web Starting Points are the Scientific Resources (/start/start.htm) and Consumer Resources (/start/consumer.htm). The target audience for Scientific Resources is NIEHS researchers, whereas Consumer Resources are collected with a focus toward the public. However, both audiences can benefit from each collection of links.

The Scientific Resources are arranged topically to provide the best guidance to researchers. The ClickCount database began tracking links on this page in late May, so more data will need to be collected to analyze trends. However, Table 23 shows preliminary results.

# Resource Name **Clicks** Alternatives to Animal Testing (Altweb) 4 ChemCenter, 2008 and 2009 and 2009 and 2009 and 2009 and 2009 and 2009 and 2009 and 2009 and 2009 and 2009 and 2009 and 2009 and 2009 and 2009 and 2009 and 2009 and 2009 and 2009 and 2009 and 2009 and 2009 and 2009 and 200 National Environmental Trust **2** 2 Mouse Atlas Project 2 All the Virology on the WWW 2 Epidemiology Virtual Library Page 1 Animal Welfare Information Center **1** 1 Biomedical Information Resources and all the 1 ChemConnect 1 Chemical Economics Handbook Reports | 1 Cold Spring Harbor Laboratory Online | 1 EcoJustice Network 1 and 1 and 1 and 1 and 1 and 1 and 1 and 1 and 1 and 1 and 1 and 1 and 1 and 1 and 1 and 1 EcoNet 2008 - 120 April 2008 - 120 April 2008 - 120 April 2008 - 120 April 2008 - 120 April 2008 - 120 April 20 EMF Rapid 1 and 1 and 1 and 1 and 1 and 1 and 1 and 1 and 1 and 1 and 1 and 1 and 1 and 1 and 1 and 1 and 1 and 1 and 1 and 1 and 1 and 1 and 1 and 1 and 1 and 1 and 1 and 1 and 1 and 1 and 1 and 1 and 1 and 1 and 1 and 1 Endocrine Disruptors Research Initiative | 1 Environmental Research Foundation 1 Yahoo= 1 Martindale's 1 Millipore's HYPERfilter 1 National Biological Information Infrastructure 1 National Center for Biotechnology Information | 1

NTP Interagency Center for the Evaluation of

Alternative Toxicological Methods 1 Physiology Online 1 and 1 and 1 and 1 and 1 and 1 and 1 and 1 and 1 and 1 and 1 and 1 and 1 and 1 and 1 and 1 and 1 and 1 and 1 and 1 and 1 and 1 and 1 and 1 and 1 and 1 and 1 and 1 and 1 and 1 and 1 and 1 and 1 and 1 and ScienceWise.com and the state of the state of the state of the state of the state of the state of the state of The WWW Virtual Library **1** 1 United Nations Environment Programme Worldwatch Institute 1 and 1 EnviroLink Network 1

### **Table 23: Clicks on Scientific Resources, Excluding Library Staff, May 29 – June 13, 2002**

## **Consumer Resources**

The Consumer Resources page (/start/consumer.htm) has an alphabetical list of

consumer resources. However, there are also links to 22 separate topical pages.

Interestingly, NIEHS staff access the Consumer pages more than the general public.

However, the figures are only slightly different, and the lists are ranked in almost the

same order for each group. Refer to Table 24 to view which Consumer topical pages

were most popular. The page on DES tops the list.

**Table 24: Requests for "Consumer Resources" Pages by NIEHS Staff (excluding Library Staff) and the General Public, Jan. – Mar. 2002** 

| <b>NIEHS Staff (excluding Library Staff)</b> |                 | <b>General Public</b>   |                 |  |
|----------------------------------------------|-----------------|-------------------------|-----------------|--|
| File                                         | <b>Requests</b> | <b>File</b>             | <b>Requests</b> |  |
| consumer/des.htm                             | 774             | /consumer/des.htm       | 763             |  |
| consumer/altern.htm                          | 389             | /consumer/altern.htm    | 381             |  |
| consumer/birth.htm                           | 362             | /consumer/birth.htm     | 352             |  |
| consumer/asthma.htm                          | 209             | /consumer/asthma.htm    | 197             |  |
| consumer/emf.htm                             | 183             | /consumer/emf.htm       | 175             |  |
| consumer/mcs.htm                             | 181             | /consumer/mcs.htm       | 174             |  |
| /consumer/lead.htm                           | 146             | /consumer/lead.htm      | 136             |  |
| consumer/brain.htm                           | 122             | /consumer/brain.htm     | 116             |  |
| consumer/children.htm                        | 108             | /consumer/children.htm  | 97              |  |
| consumer/uv.htm                              | 101             | /consumer/uv.htm        | 92              |  |
| consumer/pest.htm                            | 91              | /consumer/pest.htm      | 83              |  |
| /consumer/women.htm                          | 83              | /consumer/women.htm     | 67              |  |
| consumer/clinics.htm                         | 68              | /consumer/clinics.htm   | 63              |  |
| consumer/pollut.htm                          | 53              | /consumer/pollut.htm    | 46              |  |
| consumer/food.htm                            | 52              | /consumer/food.htm      | 41              |  |
| consumer/occup.htm                           | 49              | /consumer/occup.htm     | 38              |  |
| consumer/general.htm                         | 44              | /consumer/endocrine.htm | 37              |  |
| consumer/endocrine.htm                       | 43              | consumer/general.htm    | 33              |  |
| consumer/cancer.htm                          | 36              | consumer/cancer.htm     | 31              |  |
| /consumer/hazard.htm                         | 34              | /consumer/hazard.htm    | 28              |  |
| /consumer/emerg.htm                          | 26              | /consumer/emerg.htm     | 20              |  |

At the beginning of March, the ClickCount script was applied to the alphabetical list of resources on /start/consumer.htm. Table 25 shows the clicks on these resources for March through May. These numbers are rather low, indicating that many people do not use the alphabetical list, but rely on the topical links leading to completely separate Consumer pages (those listed in Table 24). In the future, it would be worthwhile to apply the ClickCount script to resources on the topical pages to provide a better picture of use.

| <b>March</b>                  |                | <b>April</b>                     |                | May                         |               |
|-------------------------------|----------------|----------------------------------|----------------|-----------------------------|---------------|
|                               | <b>Total</b>   |                                  | Total          |                             | Total         |
| <b>Consumer Resource</b>      | <b>Clicks</b>  | <b>Consumer Resource</b>         | <b>Clicks</b>  | <b>Consumer Resource</b>    | <b>Clicks</b> |
| 1-800-222-1222                | 5              | Clinics by state                 | 4              | Healthy People 2010         | 3             |
|                               |                |                                  |                | Childhood Lead              |               |
| American Association of       |                |                                  |                | Poisoning Prevention        |               |
| <b>Poison Control Centers</b> | 14             | Cancer News on the Net           | $\overline{2}$ | Program                     | 2             |
|                               |                | Children's Environmental         |                | <b>Endocrine Disrupting</b> |               |
| <b>Hazardous Chemicals</b>    | 4              | Health Network (CEHN)            | 2              | Chemicals                   | 2             |
| <b>ToxFAQs</b>                | $\overline{2}$ | <b>MEDLINEplus</b>               | $\overline{2}$ | EMF-Link                    | 1             |
| Association of                |                |                                  |                |                             |               |
| Occupational and              |                |                                  |                | Air Pollution and           |               |
| <b>Environmental Clinics</b>  | $\overline{2}$ | MedicineNet                      | 2              | Respiratory Health          |               |
|                               |                | K-12 Environmental Health        |                | Alternative Medicine        |               |
| Quackwatch                    | $\overline{2}$ | <b>Science Education</b>         |                | Homepage                    |               |
| National Institute of         |                |                                  |                |                             |               |
| <b>Environmental Health</b>   |                |                                  |                |                             |               |
| <b>Sciences</b>               | 2              | Asthma & Allergy Resources 1     |                | Arsenic (USEPA site)        |               |
| Asthma Research at            |                | Consumer Health                  |                | Asthma Research at          |               |
| <b>NIEHS</b>                  |                | Information (NIH)                |                | <b>NIEHS</b>                |               |
|                               |                |                                  |                | Carolina Health and         |               |
| <b>Endocrine Disruptors</b>   |                |                                  |                | Environment                 |               |
| <b>Research Initiative</b>    | 1              | <b>EMF-Link</b>                  |                | <b>Community Center</b>     |               |
|                               |                |                                  |                | Children's                  |               |
|                               |                |                                  |                | <b>Environmental Health</b> |               |
| Drinking Water and Health 1   |                | <b>Allergy Prevention</b>        | 1              | Network (CEHN)              |               |
| <b>Consumer Health</b>        |                |                                  |                |                             |               |
| Information (NIH)             | 1              | Healthy People 2010              |                | Clinics by state            |               |
|                               |                |                                  |                | Agency for Toxic            |               |
|                               |                |                                  |                | Substances and              |               |
| Clinics by state              | 1              | WellnessWeb                      |                | Disease Registry            |               |
|                               |                | National Report on Human         |                |                             |               |
| Cancer Causes and             |                | <b>Exposure to Environmental</b> |                | Consumer Health             |               |
| Prevention                    | 1              | Chemicals                        | 1              | Information (NIH)           | 1             |
|                               |                | National Toxicology              |                |                             |               |
| Asthma & Allergy              |                | Program Chemical Health &        |                |                             |               |
| <b>Resources</b>              | 1              | Safety Data                      | 1              | ToxFAQs                     | 1             |
| Agency for Toxic              |                |                                  |                |                             |               |
| <b>Substances and Disease</b> |                |                                  |                | <b>Endocrine Disruptors</b> |               |
| Registry                      | 1              | <b>Teaching Aids</b>             | 1              | <b>Research Initiative</b>  | 1             |

**Table 25: Top 15 Consumer Resources, Excluding Library Staff, Mar. – May 2002** 

## **Frequently Asked Questions**

Librarians prepare FAQ pages to guide patrons toward the answers of regularlyposed questions. However, it is difficult to gauge whether people actually use FAQ pages. The web statistics indicate that the FAQ section of the library website is an active part of the user's experience. It is particularly informative to note that the general public is using the FAQ page to learn about the library's visitor policy. This page was created to provide potential visitors with complete, easy-to-access instructions. Refer to Table 26.

**Table 26: Requests for "FAQs" Pages by NIEHS Staff (excluding Library Staff) and the General Public, Jan. – Mar. 2002** 

| <b>NIEHS Staff (excluding Library Staff)</b> |          | <b>General Public</b> |                 |  |
|----------------------------------------------|----------|-----------------------|-----------------|--|
| File                                         | Reguests | File                  | <b>Requests</b> |  |
| /faqs/faq.htm                                | 211      | /faqs/faq.htm         | 176             |  |
| /faqs/answers.htm                            | 123      | /faqs/answers.htm     | 98              |  |
| /faqs/wirelesslan.htm                        | 24       | /faqs/visitors.htm    | 74              |  |
| /foundation/template.htm                     | 11       | /faqs/wirelesslan.htm | 17              |  |

#### **New Books and Other News**

Each month, the library posts recently-acquired books on its website. It also posts new publications by NIEHS scientists (both articles and manuscripts). The "New Books and Other News" page is an index page organized by month, with links to separate pages that list the aforementioned publications. An Analog report generated the data in Table 27. The table includes requests for the index page as well as for new books and articles for January – March.

| Page                                               | Requests |
|----------------------------------------------------|----------|
| New Index Page (/libserv/new.htm)                  | 979      |
|                                                    |          |
| January New Books (/newsltr/2002/nbks0102.htm)     | 108      |
| January New Articles (/newsltr/2002/bibjan02.htm)  | 108      |
|                                                    |          |
| February New Books (/newsltr/2002/nbks0202.htm)    | 92       |
| February New Articles (/newsltr/2002/bibfeb02.htm) | 108      |
|                                                    |          |
| March New Books (/newsitr/2002/nbks0302.htm)       | 91       |
| March New Articles (/newsltr/2002/bibmar02.htm)    | 78       |

**Table 27: Requests for "New Index," "New Books," and "New Articles" Pages, Excluding Library Staff, Jan. - Mar. 2002** 

Toward the beginning of each month, the library's Director sends an email to the NIEHS community to announce that the previous month's acquisitions and NIEHSauthored publications have been added to the library's website. Without web statistics, it would be difficult to judge whether such emails are effective marketing techniques. However, it is clear from the web logs that the strategy is effective. The email announcing January's new books was sent on February  $13<sup>th</sup>$ ; the email announcing February's acquisitions was sent on March  $14<sup>th</sup>$ , and the email announcing March's acquisitions was sent on April  $10^{th}$ . The daily breakdowns in Tables 28, 29, and 30

clearly show a spike of requests on the days that emails were sent (see the bolded text). Even though the new books were posted a couple of days before the email notice, very few people were aware of the new acquisitions before the email announcements. After the spike of requests, however, the number of requests quickly drops off. This helps provide a guideline for how long items are still considered "new."

| <b>February</b> |                 | <b>March</b> |                 |
|-----------------|-----------------|--------------|-----------------|
| Day             | <b>Requests</b> | <b>Day</b>   | <b>Requests</b> |
| 11/Feb/02:      | 2               | 1/Mar/02:    | 7               |
| 12/Feb/02:      | 4               | 2/Mar/02:    | 1               |
| 13/Feb/02:      | 60              | 3/Mar/02:    | 2               |
| 14/Feb/02:      | 22              | 4/Mar/02:    | 3               |
| 15/Feb/02:      | 6               | 5/Mar/02:    | 8               |
| 16/Feb/02:      | 0               | 6/Mar/02:    | 4               |
| 17/Feb/02:      | 1               | 7/Mar/02:    | 6               |
| 18/Feb/02:      | 2               | 8/Mar/02:    | 1               |
| 19/Feb/02:      | 4               | 9/Mar/02:    | 1               |
| 20/Feb/02:      | 4               | 10/Mar/02:   | $\overline{2}$  |
| 21/Feb/02:      | 1               | 11/Mar/02:   | 1               |
| 22/Feb/02:      | 4               | 12/Mar/02:   | 1               |
| 23/Feb/02:      | 4               | 13/Mar/02:   | 0               |
| 24/Feb/02:      | 1               | 14/Mar/02:   | 8               |
| 25/Feb/02:      | 3               | 15/Mar/02:   | 0               |
| 26/Feb/02:      | 4               | 16/Mar/02:   | 0               |
| 27/Feb/02:      | 9               | 17/Mar/02:   | 1               |
| 28/Feb/02:      | 4               | 18/Mar/02:   | 0               |

**Table 28: Requests for "January New Books" and "January New Bibliography" Pages by Day, Excluding Library Staff, February 11 – March 18, 2002** 

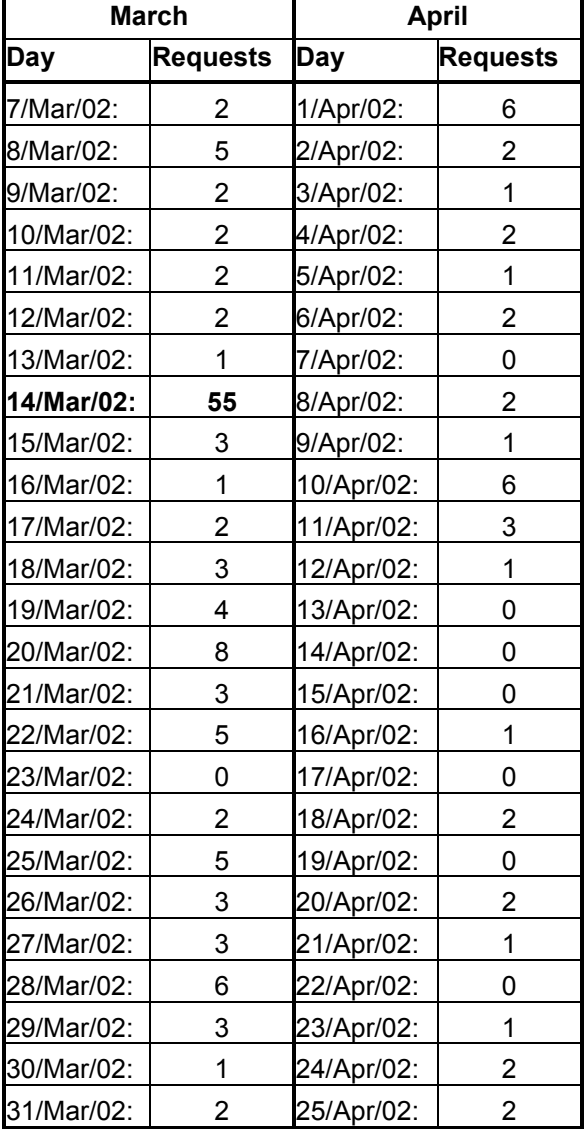

**Table 29: Requests for "February New Books" and "February New Bibliography" Pages by Day, Excluding Library Staff, March 7 – April 25, 2002** 

| <b>April</b> |                 |           | May             |  |
|--------------|-----------------|-----------|-----------------|--|
| Day          | <b>Requests</b> | Day       | <b>Requests</b> |  |
| 4/Apr/02:    | 5               | 1/May/02: | 4               |  |
| 5/Apr/02:    | 4               | 2/May/02: | 6               |  |
| 6/Apr/02:    | $\overline{c}$  | 3/May/02: | 6               |  |
| 7/Apr/02:    | 1               | 4/May/02: | 1               |  |
| 8/Apr/02:    | 6               | 5/May/02: | 1               |  |
| 9/Apr/02:    | 5               | 6/May/02: | 9               |  |
| 10/Apr/02:   | 42              | 7/May/02: | 4               |  |
| 11/Apr/02:   | 12              | 8/May/02: | 8               |  |
| 12/Apr/02:   | 4               | 9/May/02: | 2               |  |
| 13/Apr/02:   | 0               |           |                 |  |
| 14/Apr/02:   | 1               |           |                 |  |
| 15/Apr/02:   | 4               |           |                 |  |
| 16/Apr/02:   | $\overline{c}$  |           |                 |  |
| 17/Apr/02:   | $\overline{c}$  |           |                 |  |
| 18/Apr/02:   | $\overline{2}$  |           |                 |  |
| 19/Apr/02:   | $\overline{c}$  |           |                 |  |
| 20/Apr/02:   | 3               |           |                 |  |
| 21/Apr/02:   | 0               |           |                 |  |
| 22/Apr/02:   | 3               |           |                 |  |
| 23/Apr/02:   | $\overline{c}$  |           |                 |  |
| 24/Apr/02:   | 5               |           |                 |  |
| 25/Apr/02:   | 6               |           |                 |  |
| 26/Apr/02:   | 1               |           |                 |  |
| 27/Apr/02:   | 1               |           |                 |  |
| 28/Apr/02:   | $\overline{2}$  |           |                 |  |
| 29/Apr/02:   | 8               |           |                 |  |
| 30/Apr/02:   | 3               |           |                 |  |

**Table 30: Total Requests for "March New Books" and "March New Bibliography" Pages by Day, Excluding Library Staff, April 4 – May 9, 2002** 

Beginning with January's New Articles, the User Services Librarian began linking article citations to corresponding abstracts in the Web of Science (WOS) database. This value-added feature was announced in each monthly email. In order to see if this new service was well-received, the ClickCount script was applied to the WOS links. In proportion to the number of articles that are posted each month, it does appear that patrons were clicking on the WOS abstracts. See Table 31. The numbers for April and May do not reflect the actual figures because the script was not applied to those pages until early June. The query to extract this data was performed shortly thereafter.

**Table 31: Clicks on Web of Science Abstracts from "New Articles" Pages, Excluding Library Staff, Jan. – May 2002** 

| Page                 | <b>Clicks on</b><br>WOS |
|----------------------|-------------------------|
| bib2002              | 71                      |
| bibjan02             | 29                      |
| bibfeb02             | 33                      |
| bibmar <sub>02</sub> | 41                      |
| bibapr02             | 2                       |
| bibmay02             | 4                       |
| unknown              |                         |

All publications by NIEHS authors that appear in the monthly listings are also compiled into an annual bibliography. There are annual bibliographies from 1990 – present. It is hard to estimate how long these bibliographies continue to be viewed without the help of web logs. From the Analog statistics in Table 32, it is evident that patrons continue to use the bibliographies, even those that are older.

| <b>NIEHS Staff (excluding Library Staff)</b> |                 | <b>General Public</b>      |                 |
|----------------------------------------------|-----------------|----------------------------|-----------------|
| <b>File</b>                                  | <b>Requests</b> | File                       | <b>Requests</b> |
| /bibliography/1990.htm                       | 486             | /bibliography/1990.htm     | 482             |
| /bibliography/bib-2001.htm                   | 483             | /bibliography/bib-2001.htm | 430             |
| /bibliography/bib-1999.htm                   | 363             | /bibliography/bib-1999.htm | 354             |
| /bibliography/bib-2000.htm                   | 328             | /bibliography/bib-1998.htm | 318             |
| /bibliography/bib-1998.htm                   | 327             | /bibliography/bib-2000.htm | 311             |
| /bibliography/1992.htm                       | 298             | /bibliography/1992.htm     | 294             |
| /bibliography/1993.htm                       | 292             | /bibliography/1993.htm     | 287             |
| /bibliography/1994.htm                       | 284             | /bibliography/1994.htm     | 277             |
| /bibliography/1991.htm                       | 276             | /bibliography/1991.htm     | 271             |
| /bibliography/bib-1997.htm                   | 275             | /bibliography/bib-1997.htm | 269             |
| /bibliography/1995.htm                       | 246             | /bibliography/1995.htm     | 240             |
| /bibliography/1996.htm                       | 231             | /bibliography/1996.htm     | 226             |
| /bibliography/bib2002.htm                    | 37              | /bibliography/bib2002.htm  | 21              |
| /bibliography/1997.htm                       | 2               | /bibliography/1997.htm     |                 |

**Table 32: Requests for "Bibliography" Pages by NIEHS Staff (excluding Library Staff) and the General Public, Jan. – Mar. 2002** 

## **DISCUSSION**

This study gives focus to the large amount of data generated by the NIEHS Library web logs and the ClickCount database. It shows that web statistics can be customized to better capture usage patterns for different groups. It also shows that other data-gathering methods, such as the ClickCount script, can be developed to complement data from web logs. Although the results of this study may be difficult to generalize to other types of libraries, the methodology of this project has characteristics that should be useful to a wide range of information professionals.

 This paper's significance is two-fold. First, it seeks to fill a gap in the literature by providing concrete examples of how website statistics can be utilized to address management, marketing, and collection development issues in libraries. There needs to be more information available about how to interpret logs for decision-making, not just how to analyze logs with software.

 Second, this paper's results have practical implications for decision-making at NIEHS Library. The library is considering a redesign project for its website sometime in the future, so the input from this paper will be valuable in such efforts. If the library completes a redesign project, it will need to have statistics about the "old" website to serve as a point of comparison. This paper will serve not only as a point of reference, but also as a guide for analyzing web statistics collected in the future.

#### **General Usage Patterns**

Web logs provide much of the nuts-and-bolts data that is necessary to understand a user population. For example, NIEHS Library can look at the total number of successful requests for web pages for January through March (121,050) and decide if the number is on target. Information on peak usage times (the afternoon) can help the library anticipate questions from patrons. Knowledge about users' browsers and operating systems will help library staff maintain a website that provides the most functionality to the greatest number of patrons. Such insight is especially important in the context of the library's possible website redesign. The status code information shows that the library does a good job keeping its site free of broken links, but also allows librarians to decide whether Linkbot reports should be run more frequently to identify problems sooner.

A domain report provides a snapshot of a website's user populations, including a surprising amount of .com and .edu users in addition to government employees. Isolating certain IP ranges within NIEHS produces a more accurate understanding of usage, although this technique could be refined in the future to understand departmental usage within the Institute. Knowing more about departmental usage would help the library better anticipate service and product needs in the future.

#### **Specific Usage Patterns**

What are the most requested pages on the library's website? Which web pages refer patrons to heavily-used resources? These questions can be addressed to some extent with web logs and ClickCount data. The electronic journals and database pages are the most requested on the website. This comes as no surprise, but having numeric data to

confirm hunches in valuable. It helps justify the financial expense that these products create. Further, knowing the specific titles of heavily-used electronic resources allows librarians to make smart decisions regarding future collection development. For products that have different interfaces, such as Medline, the statistics show that placement on the site may impact usage. It is probable that PubMed receives a high level of usage because it appears as a Quick Link on the Database page. It would be intriguing to test this theory by placing another version of Medline in Quick Links, such as Ovid, to see if usage increases.

Referrer URLs can provide a sense of how users navigate the library's website. Although a user session *cannot* be recreated through referrer links, referrers can be a valuable tool for analyzing product placement. As previously discussed, Analog reports helped determine that the Quick Links are a prime spot to place databases. The ClickCount script helped determine that the library's homepage is the best position to place new products. By diligently applying such techniques to new resources, or by modifying current product placement, web data provides a way to test navigational structure.

 The ability to track daily requests for specific types of web pages, those related to "New Books and Other News," allowed the library to test whether email is an effective marketing tool. Today's organizations are sometimes inundated with email, so it is challenging to know whether mass emails are well-received. When used with some reserve, as the library has done, email carries an impact that will produce a result.

Finally, web data has shown that the human capital invested in the library's website is beneficial. For example, the Consumer section of the website started as a trial service, but is now a staple according to the number of requests it receives. The effort of creating links to WOS abstracts from the monthly bibliographies is clearly valuable. The library's vigilance in maintaining a strong selection of electronic journals and databases is rewarded with consistent use for many titles. The librarians' initiative to maintain its FAQ section does pay off because patrons actually consult it. Measuring the value of human effort can be difficult, but the Analog and ClickCount data provide a context for such measurement.

## **Future Directions**

Libraries cannot be alone in the quest to utilize web log data with consistency. Vendors of electronic products must also cooperate with libraries to provide the fullest picture of usage. For example, if the ClickCount script tracks all of the clicks on a certain e-journal, how can librarians know what volume/issue the patron retrieves? How can the librarians understand patterns in regard to subject matter or date coverage? As Keiser (2002) asserts, "Usage data is a tool vendors have on-hand, but share with their subscribers only when it serves their own needs – often when negotiations for license renewals are not going well" (p. 43).

If vendors do not share usage data for their products, they may not have much incentive to improve a clunky interface or clarify vague error messages. However, it makes sense for vendors to provide user-friendly products so that patrons will find them essential (Keiser, 2002). Further, if a library is paying for a certain service with its budget, it makes sense for librarians to know how that resource is being used. Keiser points to OneSource, a business database, as an example of a vendor that voluntarily

supplies usage data to clients on a monthly basis. OneSource provides the following information: Reports Generated by Module, Usage by Report Category, Usage Valuation, Usage by Product, Monthly Usage by Product, Seat Utilization, Report Usage Intensity, Average Days Used per Month, Usage by Country, Active User Report, Inactive User Report, and User Details (p. 47, 49). The fact that OneSource informs its clients with so much data shows that it has confidence in its product. If vendors and libraries can work together to collect and share usage data, then products can be improved and customized in a way that will provide better service to the library patron. These types of partnerships must develop for usage data to deliver the most comprehensive perspective.

# **CONCLUSION**

 Libraries are discovering that web logs provide vast amounts of information about the use of their websites. Web logs can provide information about which user groups access the website, which resources are viewed the most, and the links users follow to arrive at the site. In order to process the large amounts of data generated by most websites, log analysis software must be utilized. Such software produces reports with summary statistics about website use.

 In addition to the benefits of log analysis, there are limitations. Caching and dynamic IP addressing are two phenomena that could cause web statistics to be less valid measures of website use. For these reasons and others, web log analysis is not a substitute for measurement techniques such as usability studies, questionnaires, and interviews.

 NIEHS Library is incorporating web log analysis into higher-level decisionmaking processes. In order to accomplish this, customized reports were created by the Analog software to analyze "internal" URLs on the library's website. A "ClickCount" database was designed to count clicks on "external" links to resources such as electronic journal titles. Both the Analog custom reports and ClickCount reports can help the library target management, marketing, and collection development issues.

 Finally, the NIEHS Library needs a methodology for how to explicate web log data that it can use on a continual basis. Since log reports require interpretation, there should be a formula for what data to capture and how to organize it. This paper provides a template so that web log statistics will be a valuable asset to the library's future planning.

# **REFERENCES**

- Bauer, K. (2000, January/February). Who Goes There? Measuring Library Web Site Usage. *Online*, 25-31.
- Bertot, J.C., McClure, C.R., Moen, W.E., & Rubin, J. (1997). Web Usage Statistics: Measurement Issues and Analytical Techniques. *Government Information Quarterly*, 14(4), 373-395.
- Fieber, J. (2002). Browser Caching and Web Log Analysis. Retrieved May 1, 2002, from <http://ell.slis.indiana.edu/~jfieber/papers/bcwla/bcwla.html>
- Goldberg (2001). Why Web Usage Statistics are (Worse Than) Meaningless. Retrieved May 1, 2002, from<http://www.goldmark/org/netrants/webstats/>
- Harris, S. (2001, April 18). Agencies Still Violating Cookies Policy. *Government Executive*. Retrieved May 1, 2002, from <http://www.govexec.com/dailyfed/0401/041801h1.htm>
- Hightower, C., Sih, J., & Tilghman, A. (1998, January). Recommendations for Benchmarking Web Site Usage among Academic Libraries. *College & Research Libraries*. 61-79.
- Houser, W.R. (2000, November 6). As it's written, OMB Policy on Cookies is Half-Baked [Electronic version]. *Government Computer News*, 19(32). Retrieved May 1, 2002, from [http://www.gcn.com/vol19\\_no32/opinion/3216-1.html](http://www.gcn.com/vol19_no32/opinion/3216-1.html)
- Keiser, B.E. (2002, May/June). Vendor Best Efforts and Shared Responsibilities: What Your Vendors Know and Don't Share Can Be Hazardous to Their Business. *Online*, 43-49.
- Kirsner, S. (1997, July/August). Web of Confusion. *American Journalism Review*, 19(6), 34-39.
- Li, X. (1999). Library Web Page Usage: A Statistical Analysis. *The Bottom Line: Managing Library Finances*, 12(4), 153-159.
- Mariner, V. (2002, Winter). Logging Usability. *Library Journal NetConnect*. 30-31.
- Nicholas, D., Huntington, P., Lievesley, N., & Withey, R. (1999). Cracking the Code: Web Log Analysis. *Online & CD-ROM Review*, 23(5), 263-269.
- Peters, T. (1996). Using Transaction Log Analysis for Library Management Information. *Library Administration & Management*, 10(1), 20-25.
- Stout, R. (1997). *Web Site Stats: Tracking Hits and Analyzing Traffic*. Berkeley, CA: Osborne McGraw-Hill.
- Zawitz, M.W. (1998, May). Web Statistics Measuring User Activity: An Analysis of Bureau of Justice Statistics (BJS) Website Usage Statistics. 1-12. (Bureau of Justice Statistics Publication No. NCJ – 171118). Retrieved May 1, 2002, from <http://www.ojp.usdoj.gov/bjs/abstract/wsmua.htm>

# **APPENDIX A: Screen Shots of Selected NIEHS Library Web Pages**

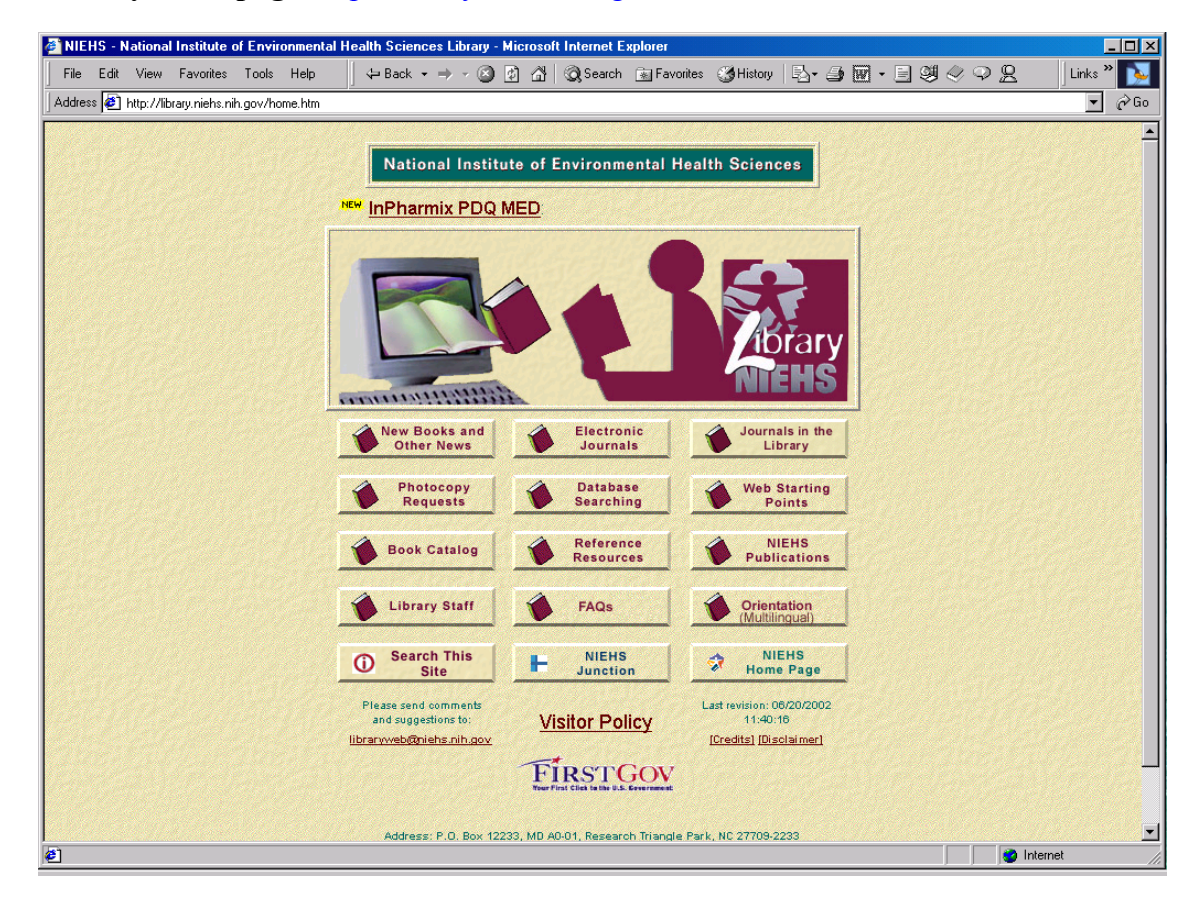

**Library Homepage**,<http://library.niehs.nih.gov/home.htm>

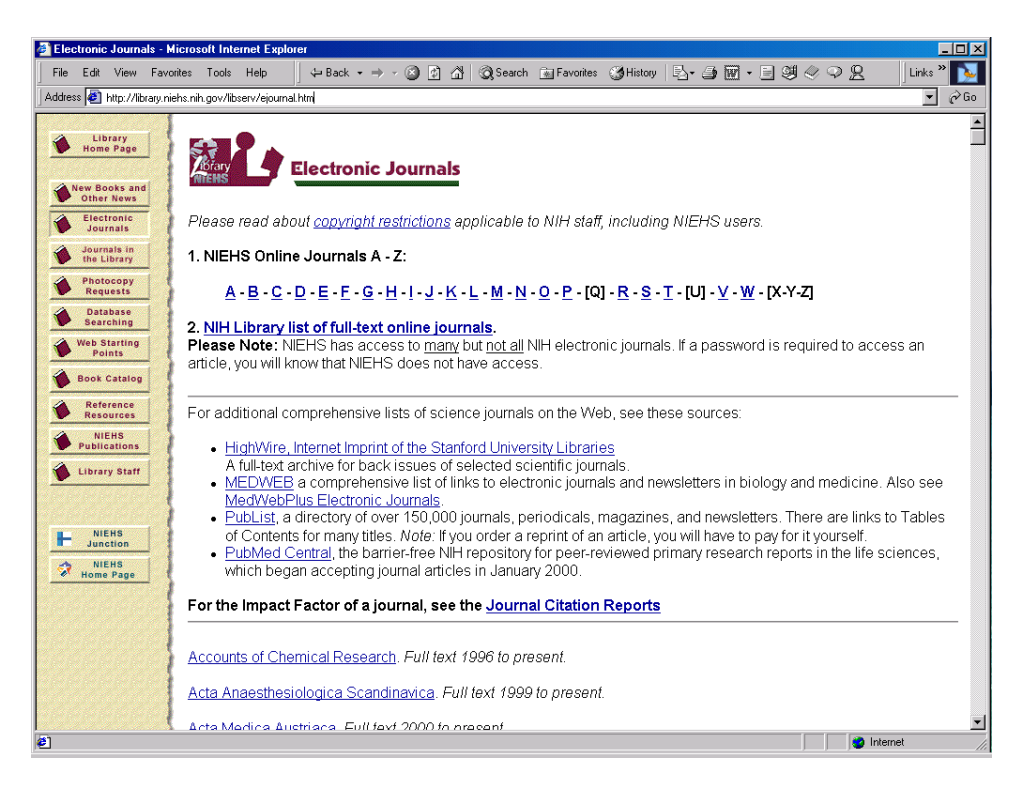

## **Electronic Journals**,<http://library.niehs.nih.gov/libserv/ejournal.htm>

## **Database Searching**, <http://library.niehs.nih.gov/database/database.htm>

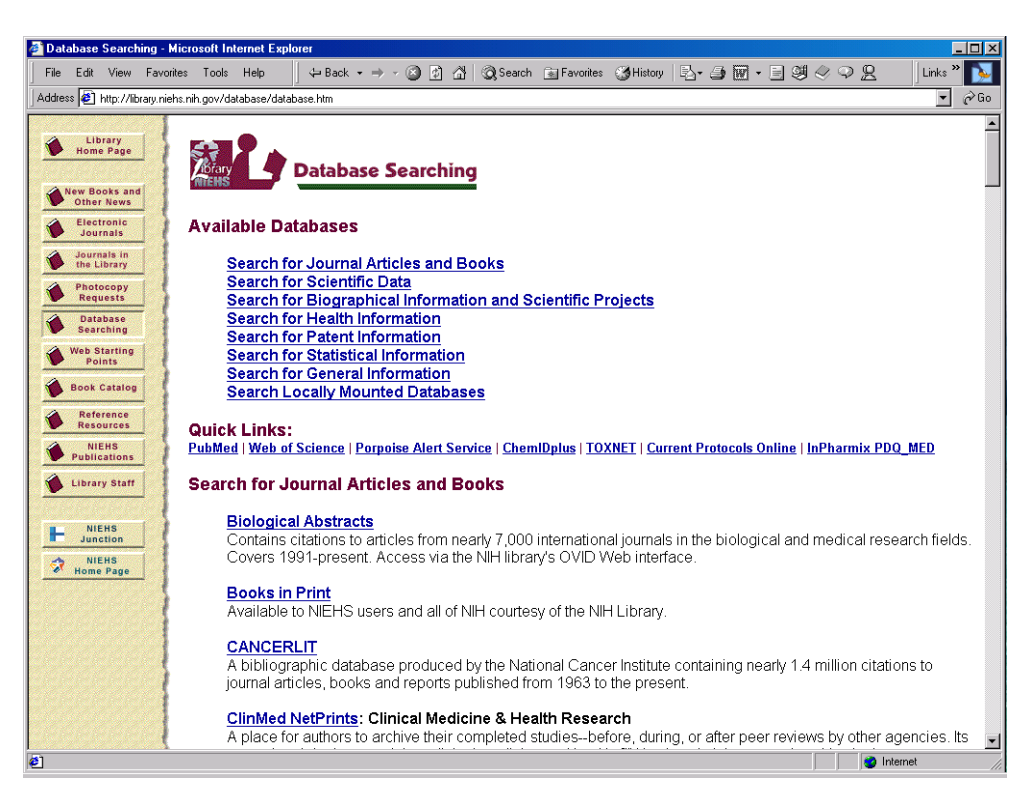

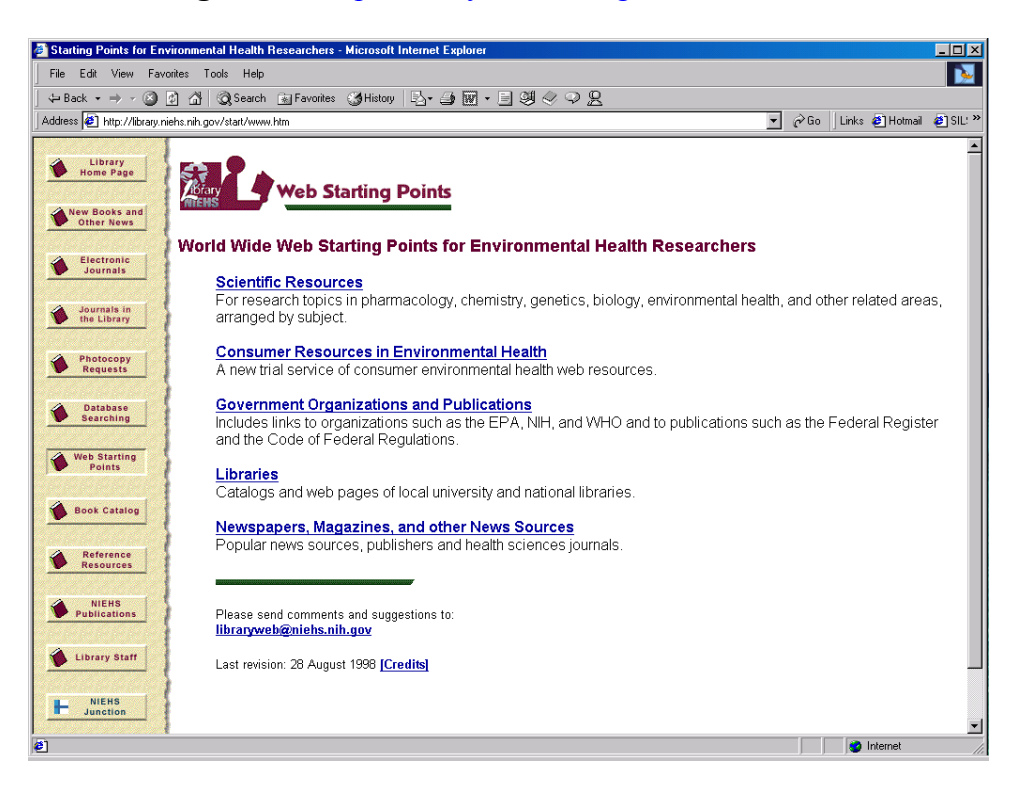

### **Web Starting Points**,<http://library.niehs.nih.gov/start/www.htm>

### **Scientific Resources**,<http://library.niehs.nih.gov/start/start.htm>

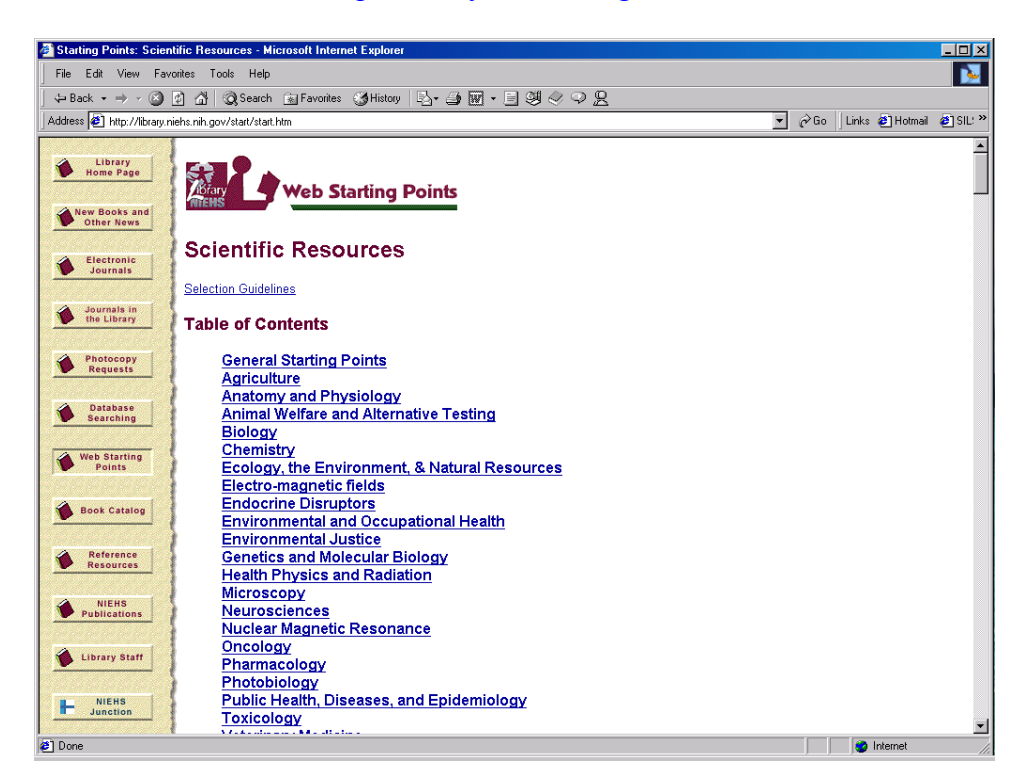

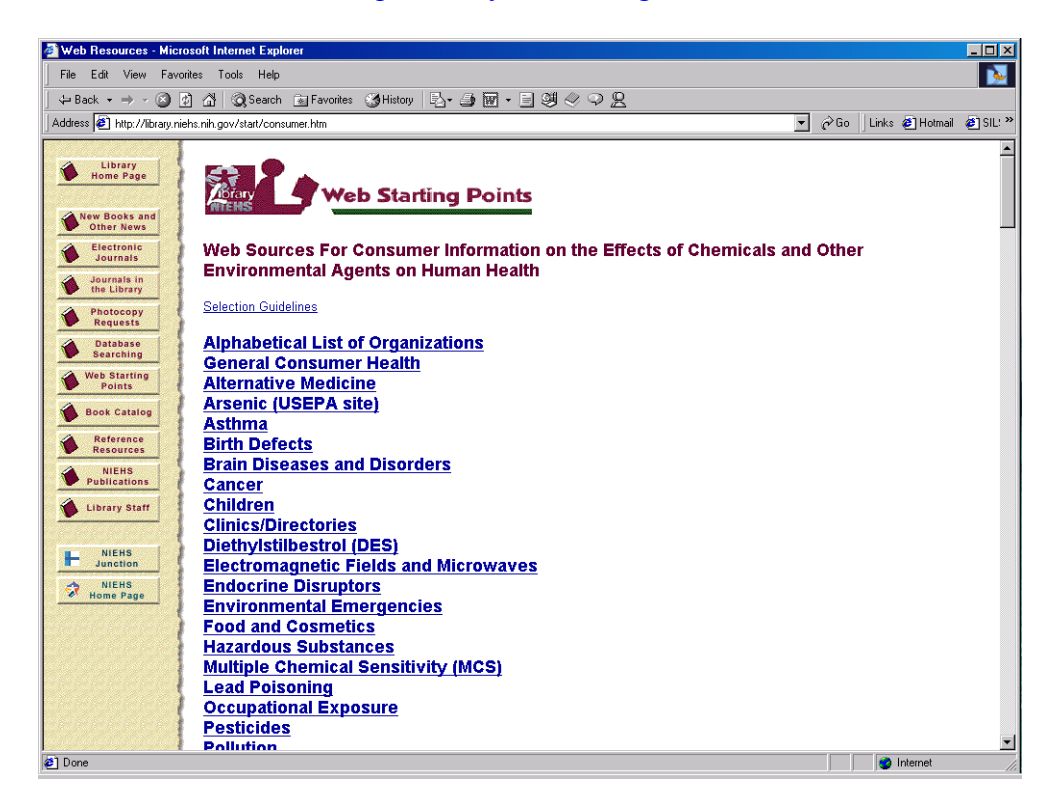

**Consumer Resources**,<http://library.niehs.nih.gov/start/consumer.htm>

New Books and Other News,<http://library.niehs.nih.gov/libserv/new.htm>

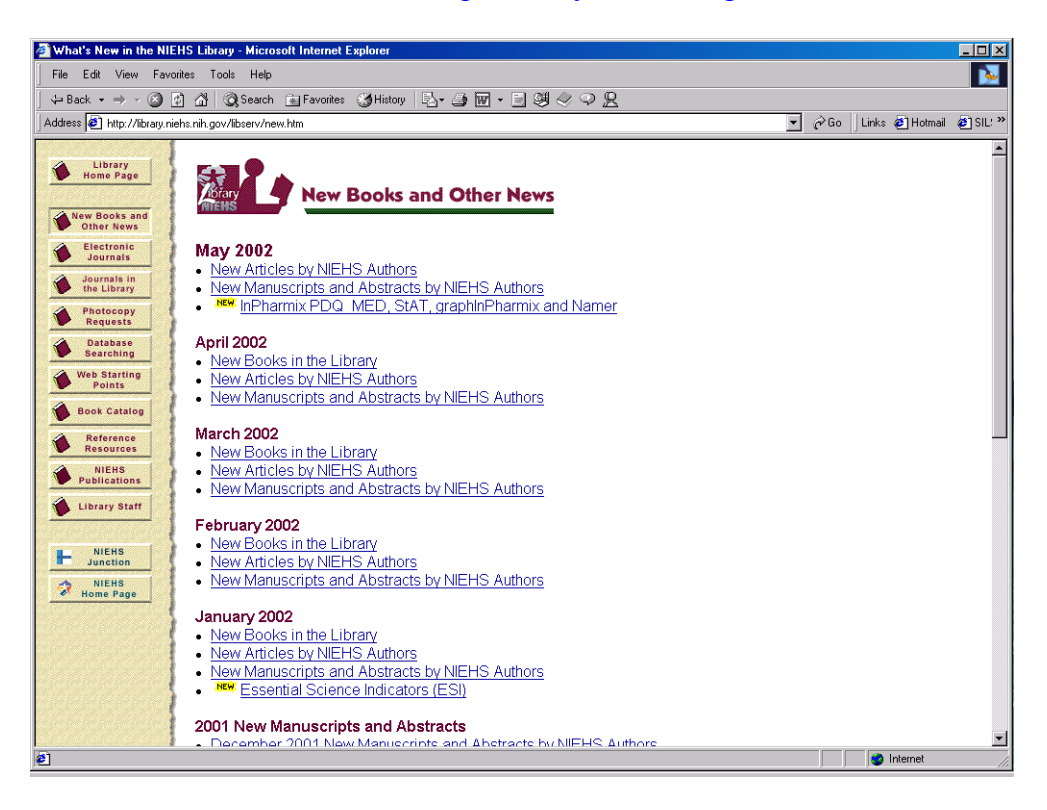
# **APPENDIX B: Sample Entries from NIEHS Library's Raw Logs**

**Host - - [Date/time of transaction] "HTTP Request for File" Status Code Size of File "Referrer" "Browser (Operating System)"** 

xxxx.xxx.xxx.xx - - [01/Feb/2002:02:05:49 -0500] "GET /bibliography/bib-2000.htm HTTP/1.0" 200 133587

"http://www.google.com/search?q=instability+of++%22au+rich+elements%22+&hl=en&start=4 0&sa=N" "Mozilla/4.0 (compatible; MSIE 5.5; Windows 98)"

xxxxxxxx.xxxxx.xxx.xxx - - [01/Feb/2002:01:35:56 -0500] "GET /images/libback1.gif HTTP/1.0" 200 20229 "http://library.niehs.nih.gov/" "Mozilla/4.0 (compatible; MSIE 5.5; Windows NT 4.0)"

xxxxxxxxxx.xxxxx.xxx.xxx - - [01/Feb/2002:07:44:15 -0500] "GET /database/database.htm HTTP/1.0" 200 29168 "http://www.niehs.nih.gov/junction/" "Mozilla/4.77 (Macintosh; U; PPC)"

xxxxxxxxxx.xxxxx.xxx.xxx - - [01/Feb/2002:07:44:15 -0500] "GET /images/border2.gif HTTP/1.0" 200 4902 "http://library.niehs.nih.gov/database/database.htm" "Mozilla/4.77 (Macintosh; U; PPC)"

xxxx.xxxxx.xx.xx - - [01/Feb/2002:05:44:19 -0500] "GET /bibliography/1990.htm HTTP/1.0" 200 66852

"http://google.yahoo.com/bin/query?p=AH+64+suppressor+infrared&b=21&hc=0&hs=0&xargs= " "Mozilla/4.0 (compatible; MSIE 5.5; Windows 98)"

xxxxxx.xxxxxxxxxx.xx - - [01/Feb/2002:07:25:57 -0500] "GET /images/border2.gif HTTP/1.0" 200 4902

"http://translate.google.com/translate\_c?hl=de&sl=en&u=http://library.niehs.nih.gov/start/registr y.htm&prev=/search%3Fq%3DChemical%2BAbstracts%2BSystem%26hl%3Dde%26sa%3DG" "Mozilla/4.0 (compatible; MSIE 5.0; Windows 95)"

xxxxxxxxxx.xxxxx.xxx.xxx - - [01/Feb/2002:08:03:13 -0500] "GET /libserv/ejournal.htm HTTP/1.0" 200 91632 "http://www.niehs.nih.gov/junction/" "Mozilla/4.75 (Macintosh; U; PPC)"

xxxxxxxxxx.xxxxx.xxx.xxx - - [01/Feb/2002:08:03:13 -0500] "GET /images/border2.gif HTTP/1.0" 304 - "http://library.niehs.nih.gov/libserv/ejournal.htm" "Mozilla/4.75 (Macintosh; U; PPC)"

# **APPENDIX C: Timetable for ClickCount Project**

### **All links on the following pages are being tracked:**

Beginning 3/1/02: start/consumer.htm libserv/ejournal.htm libserv/ejournalm-z.htm newsltr/2002/bibjan02.htm restrict/nejm.htm restrict/jrnlpediatrics.htm restrict/jrnlallergyclinicalimm.htm restrict/jnlamacaddermatology.htm restrict/amjrnlobsgyn.htm restrict/clinpharmtherapeutics.htm restrict/tomes.htm restrict/firstsearch.htm

Beginning 3/7/02: newsltr/2002/bibfeb02.htm bibliography/bib2002.htm

Beginning 4/4/02: newsltr/2002/bibmar02.htm restrict/medline.htm

Beginning 5/28/02: start/start.htm database/database.htm

Beginning 6/4/02: newsltr/2002/bibapr02.htm newsltr/2002/bibmay02.htm

**One link tracked on home.htm:** Essential Science Indicators *(3/18/02 - 5/8/02)*

**One link tracked on libserv/new.htm:** Essential Science Indicators *(beginning 3/19/02)*

#### **Resources tracked on database/database.htm:**

Beginning 3/19/02: Essential Science Indicators

Beginning  $4/4/02$ : PubMed Web of Science Porpoise Current Protocols Online Biological Abstracts

Beginning 5/28/02: All resources tracked

# **Resources tracked on referenc/resource.htm** *(beginning 5/28/02)*:

Kirk-Othmer Online Patty's Toxicology Current Protocols Online